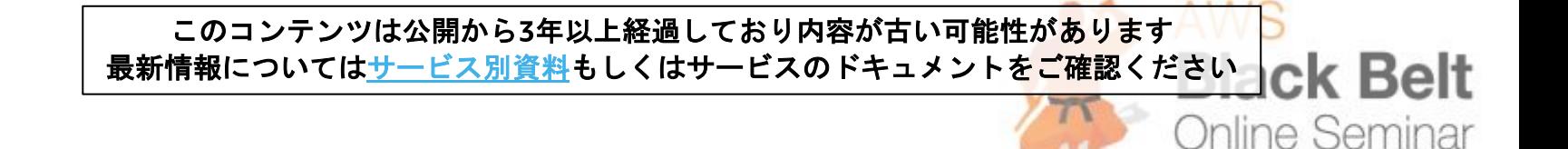

## **【AWS Black Belt Online Seminar】 HPC分野でのAWS活用** アマゾンウェ ソリューションアーキテクト 小川 貴士 2016.11.22 **Slack Belt Online Semin<br>野でのAWS活用<br>プチビジン様式会社**

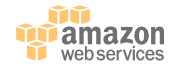

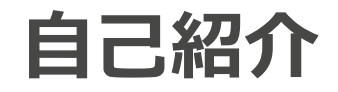

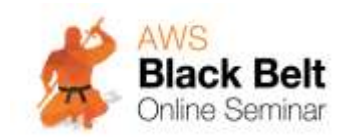

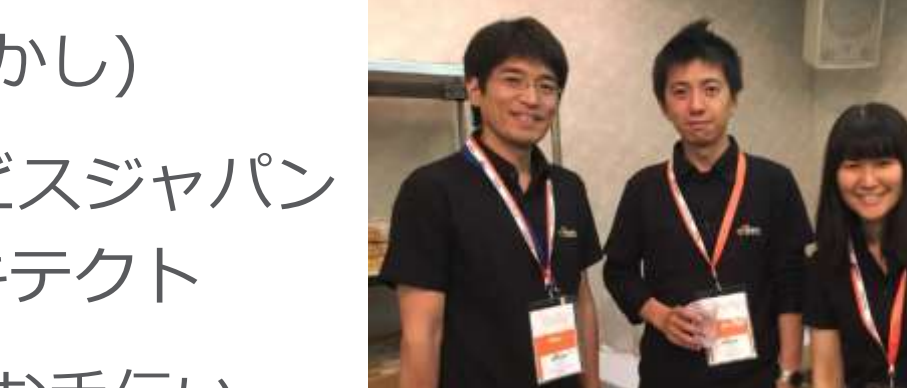

# 名前:小川 貴士 (おがわ たかし) 所属:アマゾンウェブサービスジャパン ソリューションアーキテクト

#### ロール:BlackBeltの運営をお手伝い 本業はCAE/HPCソリューションアーキテクト

経歴:SIerでCAE/HPCインフラの設計/運用/プリセールス担当

好きなAWSサービス: Amazon EC2

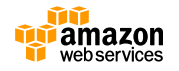

## **AWS Black Belt Online Seminar へようこそ!**

#### 質問を投げることができます!

- Adobe ConnectのQ&Aウィンドウから、質問を書き込んでください。 (書き込んだ質問は、主催者にしか見えません)
- 今後のロードマップに関するご質問はお答えできませんのでご了承ください。
- Twitterへツイートする際はハッシュタグ **#awsblackbelt** をご利用ください。

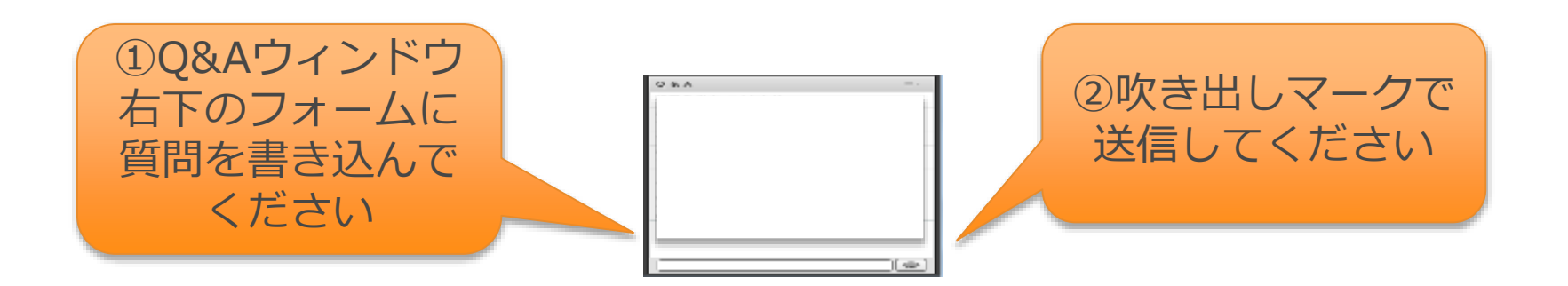

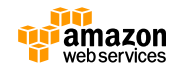

# **AWS Black Belt Online Seminar とは**

AWSJのTechメンバがAWSに関する様々な事を紹介するオンラインセミナーです

#### 【**火曜 12:00~13:00**】

主にAWSのソリューションや 業界カットでの使いどころなどを紹介 (例:IoT、金融業界向け etc.)

【**水曜 18:00~19:00**】 主にAWSサービスの紹介や アップデートの解説 (例:EC2、RDS、Lambda etc.)

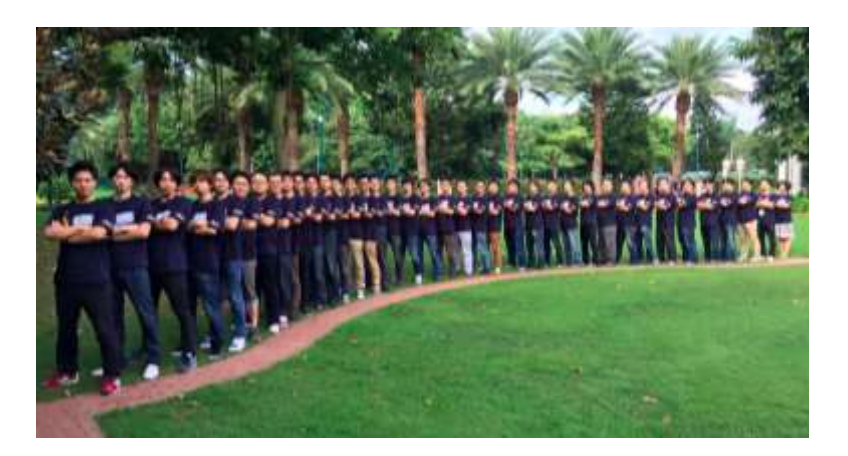

※開催曜日と時間帯は変更となる場合がございます。 最新の情報は下記をご確認下さい。 オンラインセミナーのスケジュール&申し込みサイト

– <https://aws.amazon.com/jp/about-aws/events/webinars/>

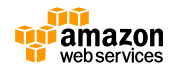

## **内容についての注意点**

- **本資料では2016年11月22日時点のサービス内容および価格についてご説明しています。最 新の情報はAWS公式ウェブサイト(http://aws.amazon.com)にてご確認ください。**
- **資料作成には十分注意しておりますが、資料内の価格とAWS公式ウェブサイト記載の価格に 相違があった場合、AWS公式ウェブサイトの価格を優先とさせていただきます。**
- **価格は税抜表記となっています。日本居住者のお客様が東京リージョンを使用する場合、別途 消費税をご請求させていただきます。**
- AWS does not offer binding price quotes. AWS pricing is publicly available and is subject to change in accordance with the AWS Customer Agreement available at http://aws.amazon.com/agreement/. Any pricing information included in this document is provided only as an estimate of usage charges for AWS services based on certain information that you have provided. Monthly charges will be based on your actual use of AWS services, and may vary from the estimates provided.

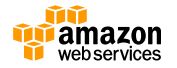

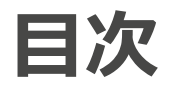

- **HPCとクラウド**
- **HPCで使用するAWSサービスと機能**
- **より高い性能を出す為に**
- **HPC on AWS リソース**
- **まとめ**

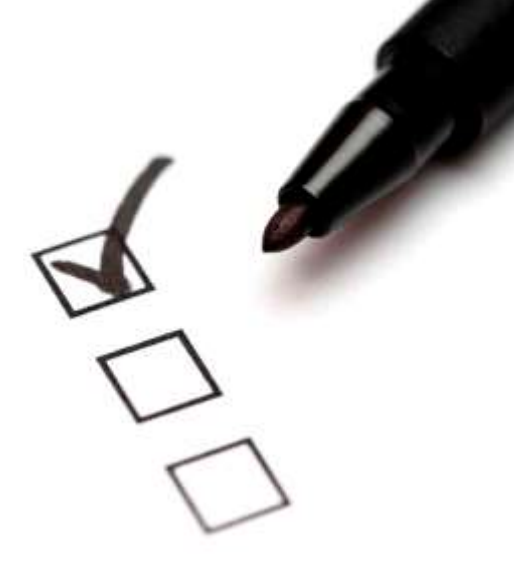

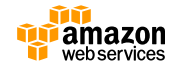

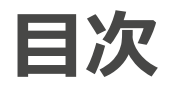

- **HPCとクラウド**
- **HPCで使用するAWSサービスと機能**
- **より高い性能を出す為に**
- **HPC on AWS リソース**
- **まとめ**

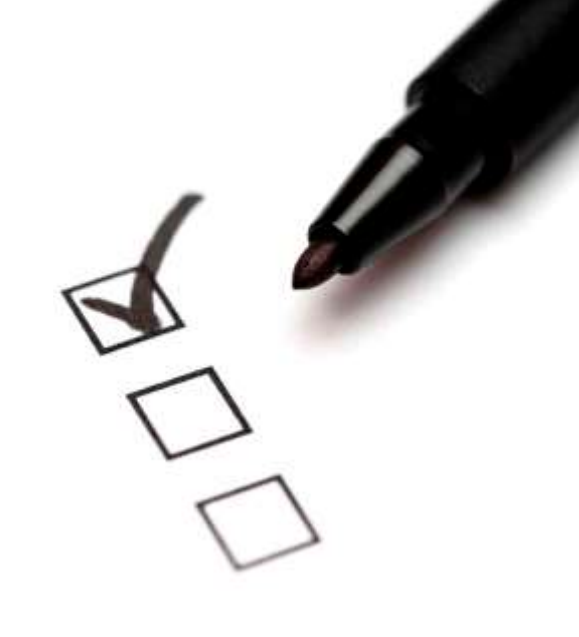

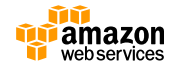

# **HPCとクラウド**

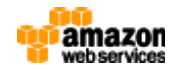

# **HPCとは**

- HPC=High Performance Computing の略称
- 自然現象のシミュレーションや生物構造の解析など、膨大な量の 数値計算や処理を俗にスーパーコンピューターと呼ばれるような、 高速なコンピュータを用いて処理することを指す

© openform.org

- HPCの適用分野
	- 構造・流体解析
	- 気象予測
	- タンパク質構造解析
	- 核物理シミュレーション 等々

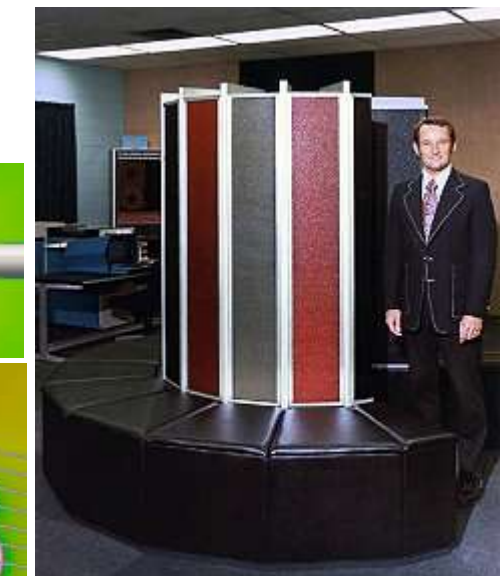

http://www.computerhistory.org

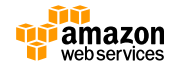

# **Top500**

[http://www.top500.org](http://www.top500.org/) 世界のスパコンランキング 毎年6月と11月の年2回 ランキング更新

#### 現在最新(2016年11月)のTOP7→

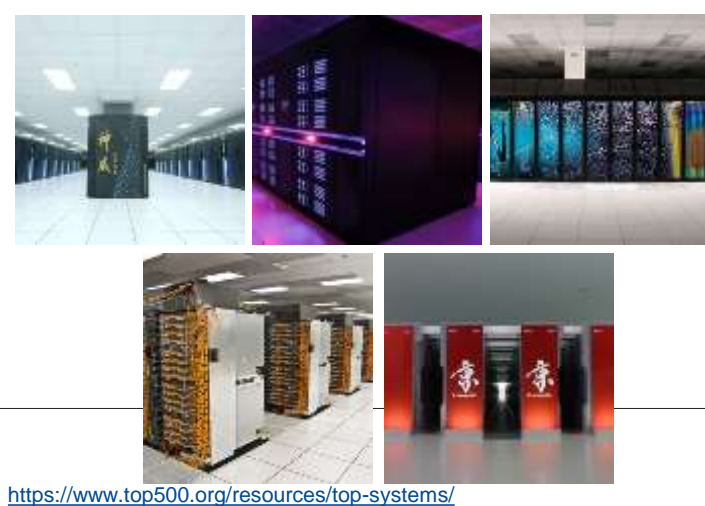

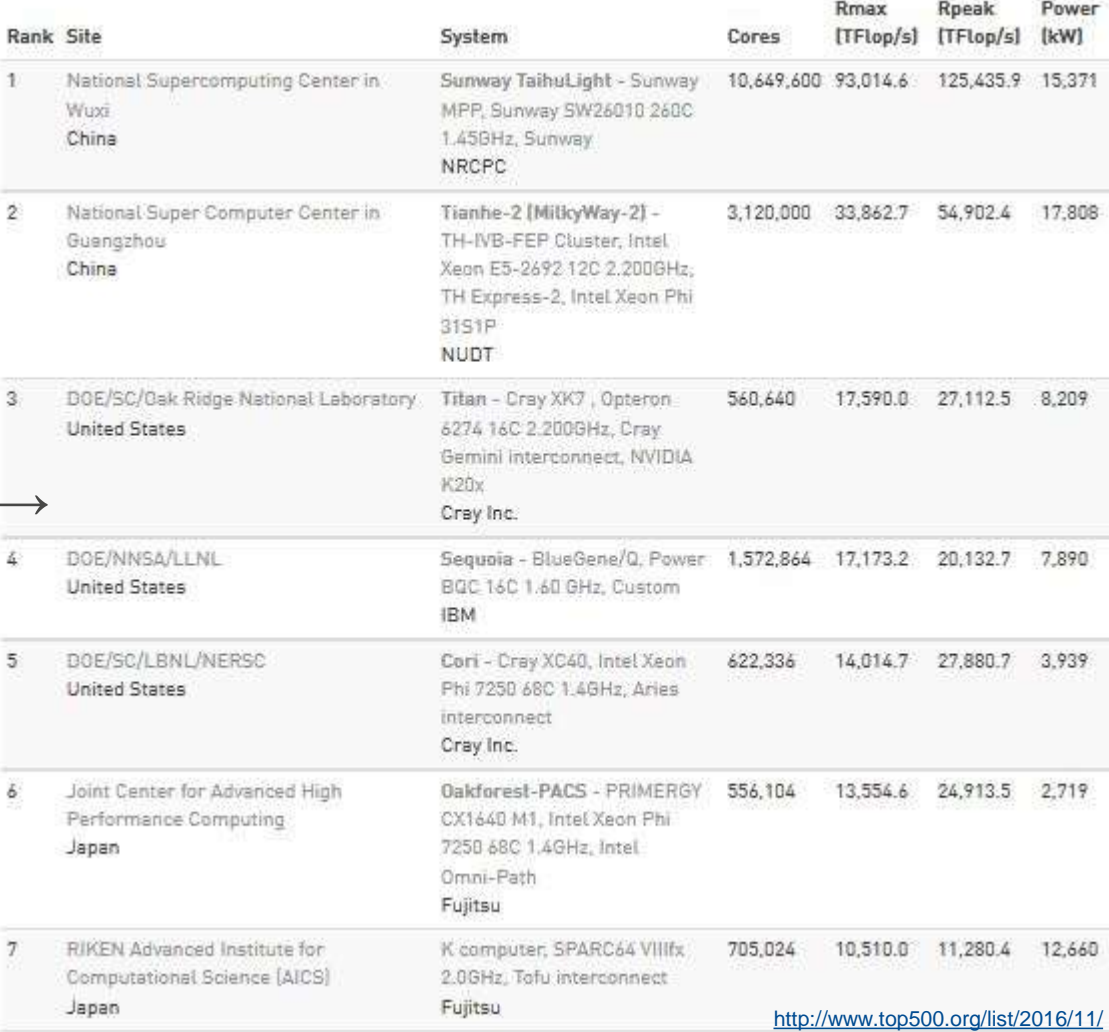

# **Top500 スパコンアーキテクチャ色分け**

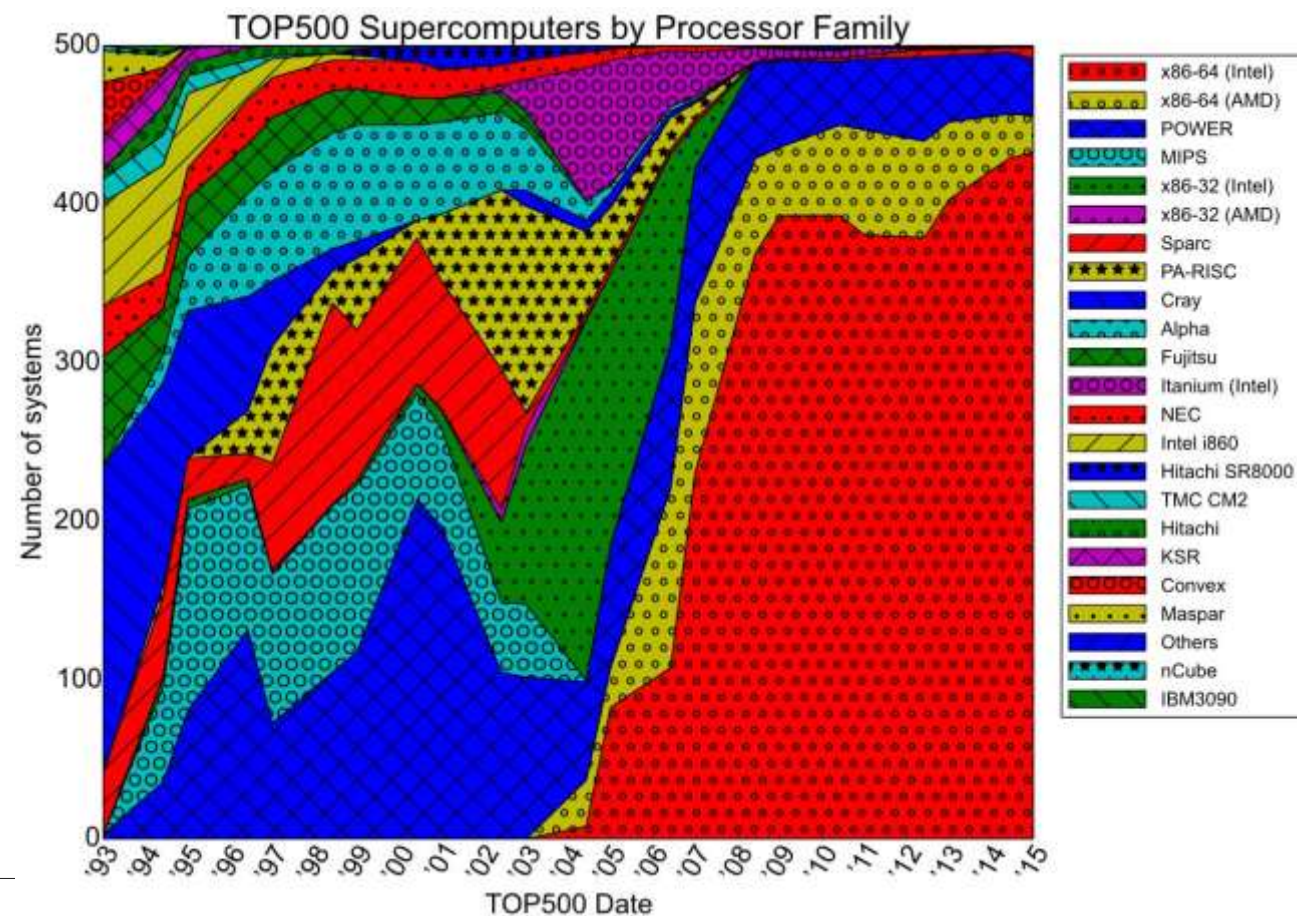

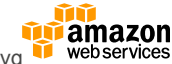

https://upload.wikimedia.org/wikipedia/commons/e/ef/Processor\_families\_in\_TOP500\_supercomputers.svg

# **AWSも2010年からTOP500にエントリ中**

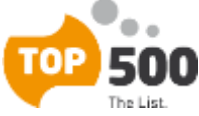

#### Amazon Web Services

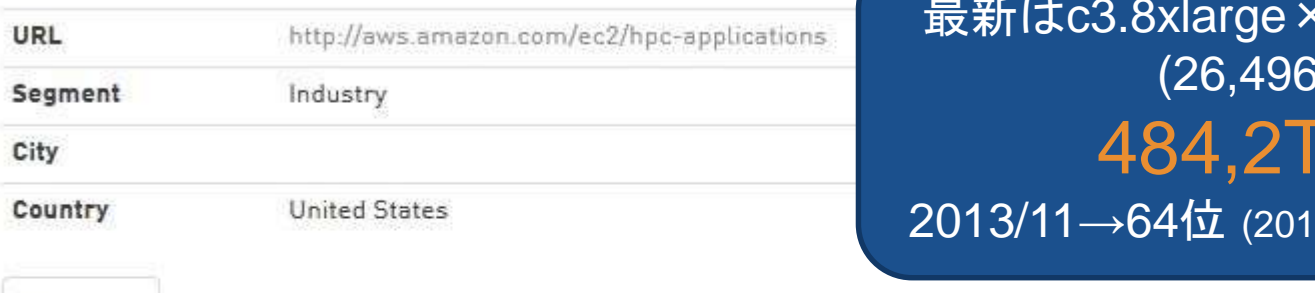

#### **<https://www.top500.org/site/50321>**

#### 最新はc3.8xlarge×1656インスタンス (26,496cores) 484,2TFlops 2013/11→64位 (2016年11月時点でも334位)

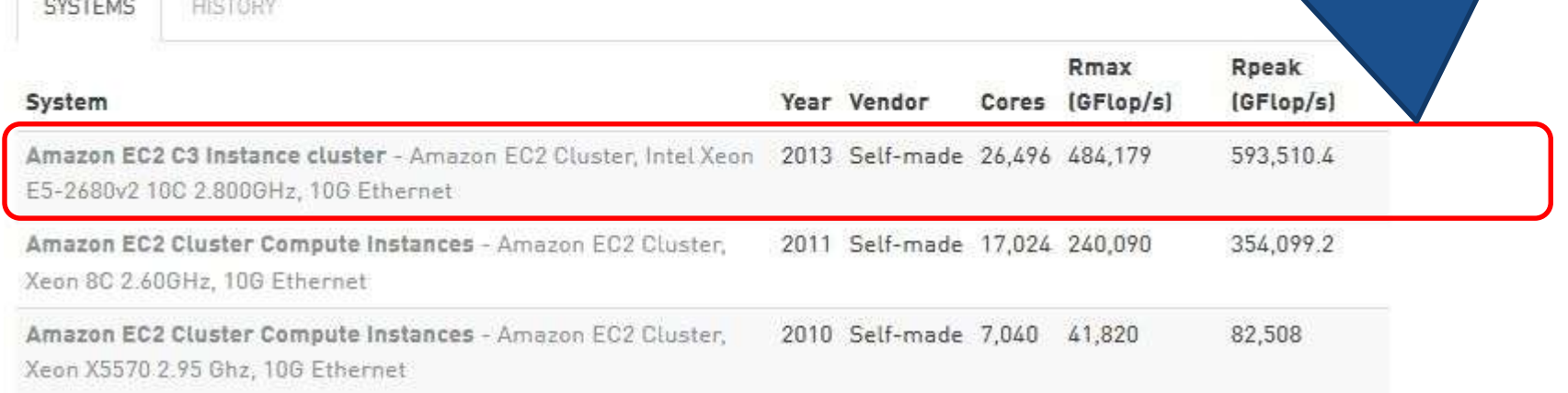

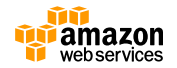

### **HPC環境の課題**

- 利用者様のご要望
	- コア数制限無く使いたい
	- 最適な環境(OS/コンパイラ)を選びたい
	- 待ち時間を短縮してほしい
	- 最新のCPUを使いたい
	- 計算機の運用を楽にしたい

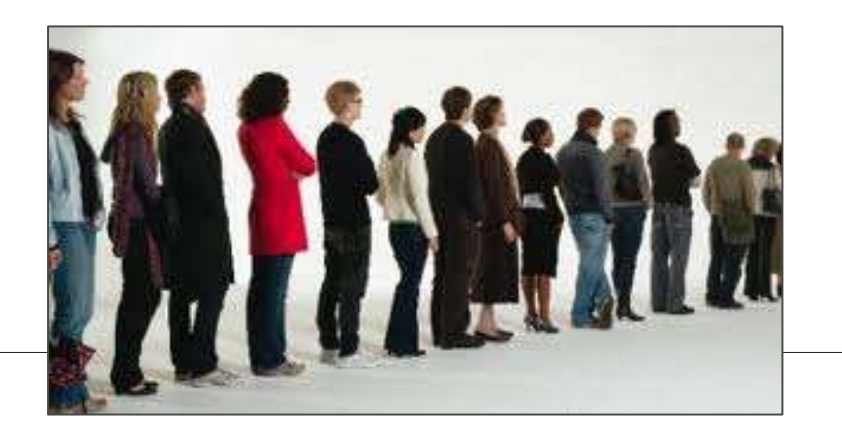

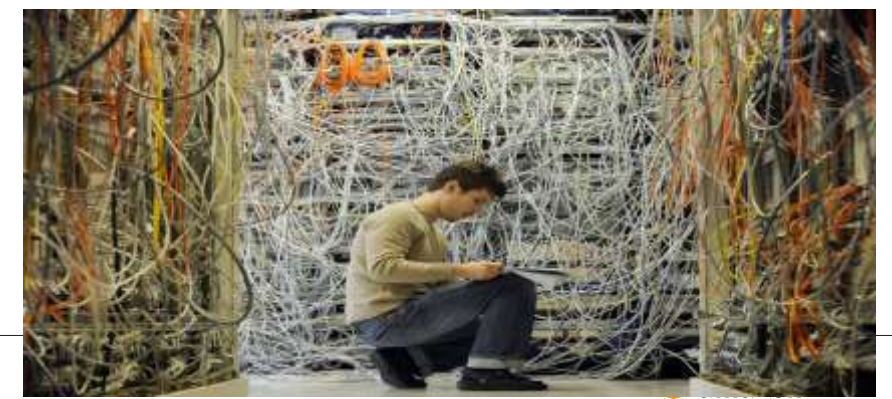

# **AWSクラウドでハードウェア制約から解き放つ**

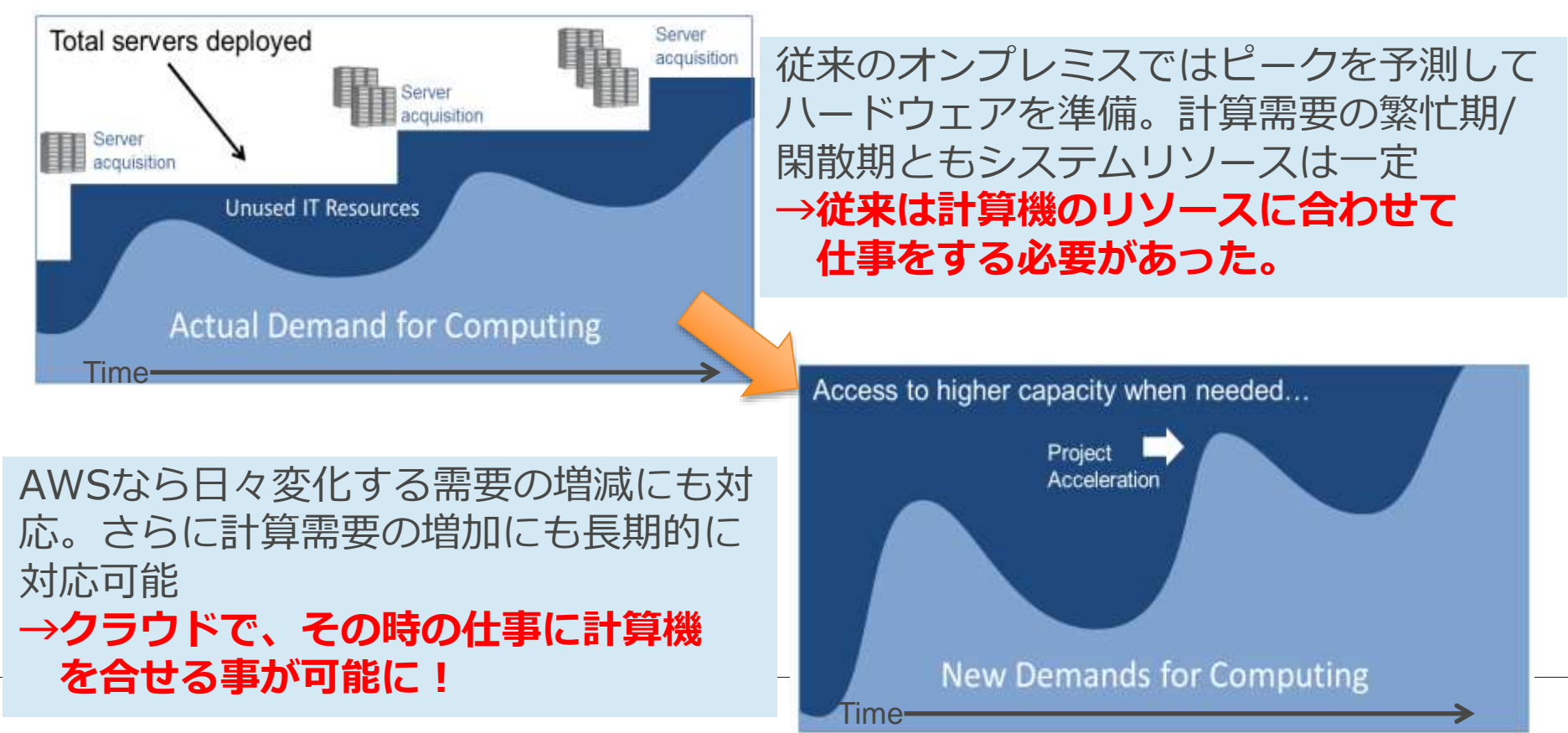

## **なぜクラウドHPCなのか**

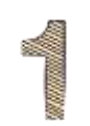

**アジリティ:** クラウドの柔軟性により、要望 に対して迅速に対応可能に

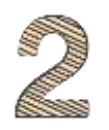

**スケーラビリティ:** 大規模なリソースにより、より高い 精度での結果をより速く実現

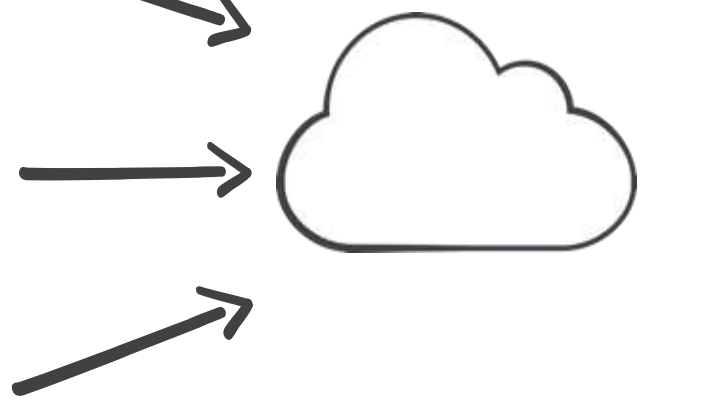

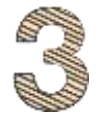

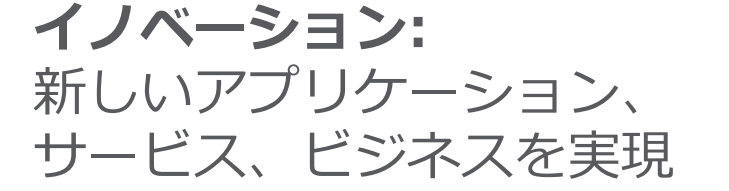

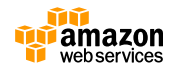

## **AWSクラウドはHPCの世界をより身近に**

### **AWSは**

- **・初期コスト不要**
- **・処理の規模に応じて1台からでも開始できる**
- **・Webでアカウント登録するだけ 誰でも直ちに始められる**
- **・使わなくなったらいつでも止められる**

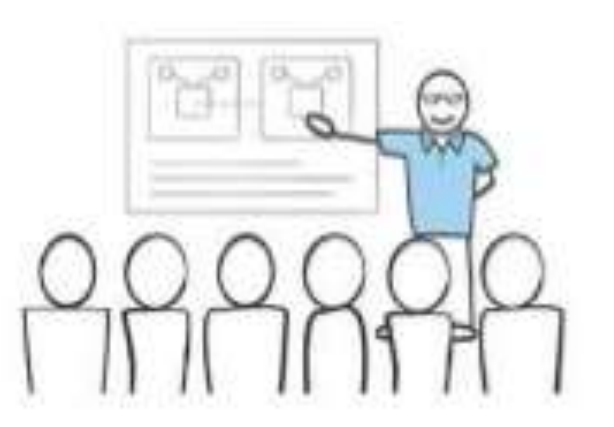

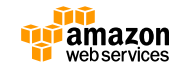

### **多様な分野で使われるHPC on AWS**

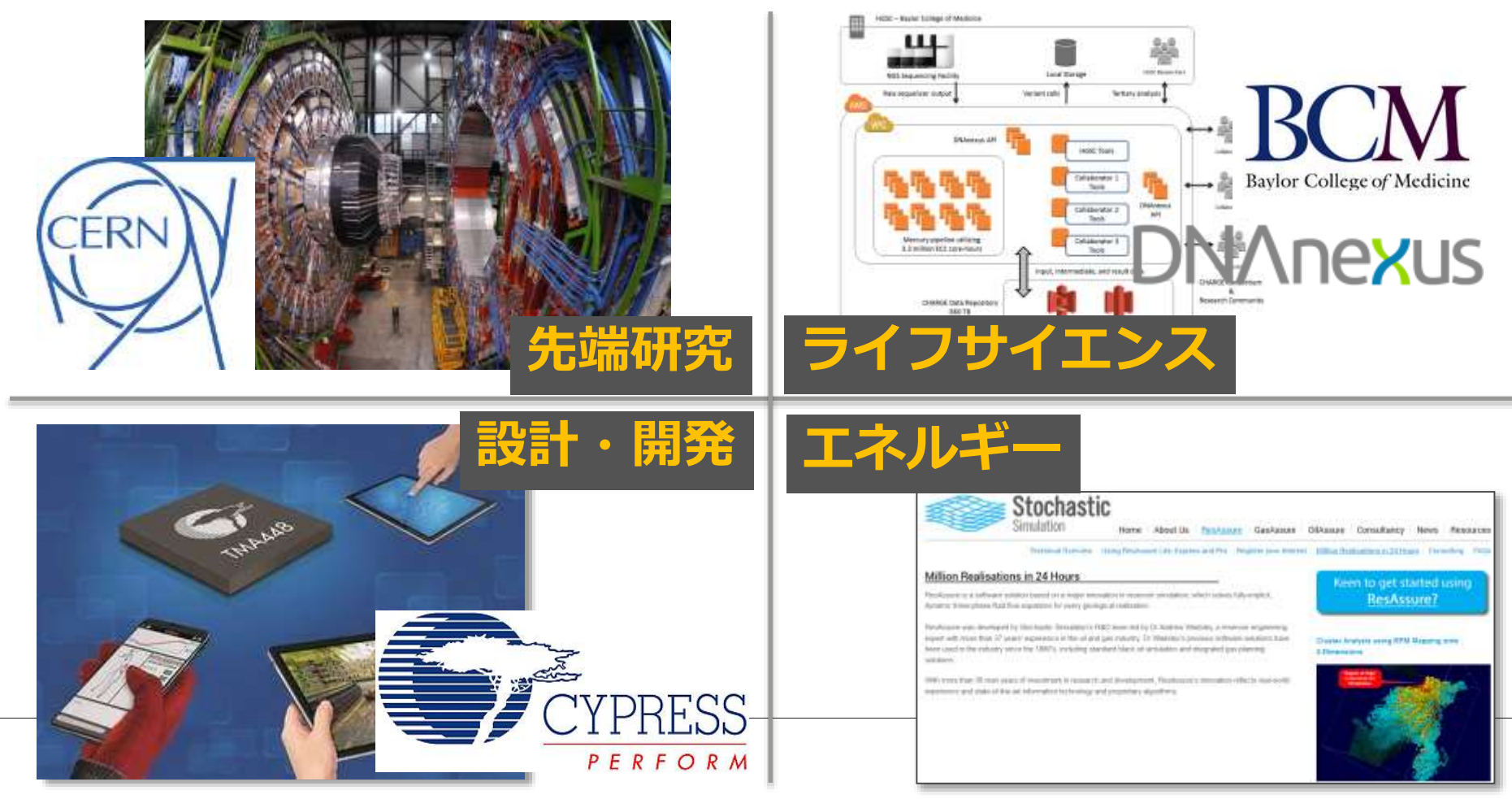

# **Fermilab**

### **HEP (High Energy Physics) Cloud project**

 **Fermilab** 

フェルミ研究所のオンプレミス 環境に58000コアを伸縮自在 に追加する環境を構築。

290万ジョブを処理し、従来 6週間かかるシミュレーション を10日間で完了

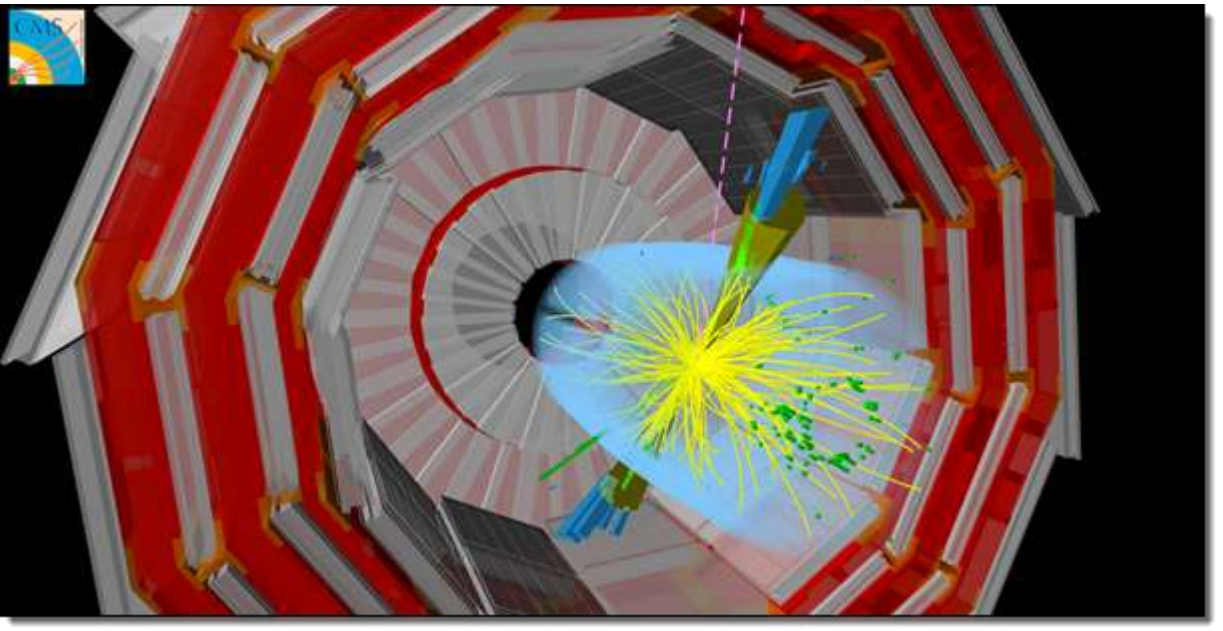

https://aws.amazon.com/jp/blogs/news/

experiment-that-discovered-the-higgs-boson-uses-aws-to-probe-nature/

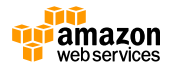

# **JAMA様のクラウドベンチマークにおけるご評価**

#### **2015年度、日本自動車工業会様にて主要CAEソフトウェアを用いた、クラウドの評価を実施。 AWS上で自動車の設計データを用いたベンチマークを実行。**

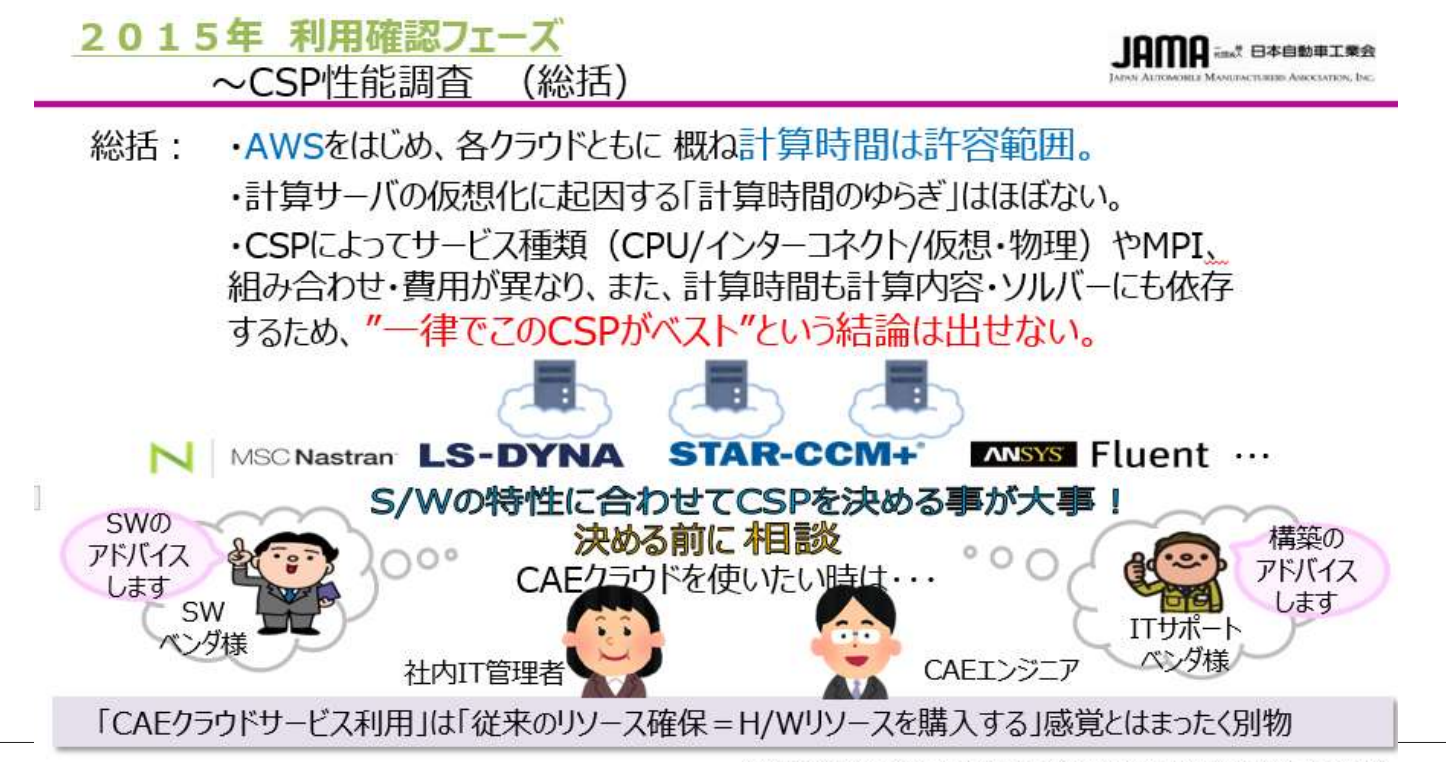

Copyright (C) Japan Automobile Manufacturers Association, Inc.2016

**<http://media.amazonwebservices.com/jp/summit2016/3D-05.pdf>**

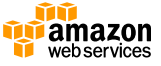

滋乡

**目次**

- **HPCとクラウド**
- **HPCで使用するAWSサービスと機能**
- **より高い性能を出す為に**
- **HPC on AWS リソース**
- **まとめ**

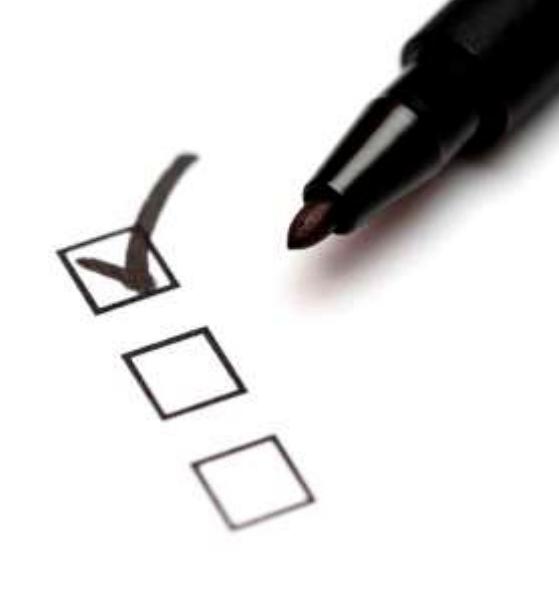

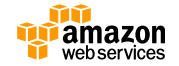

# **HPCで使用する 主なAWSサービス&機能**

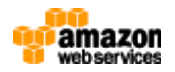

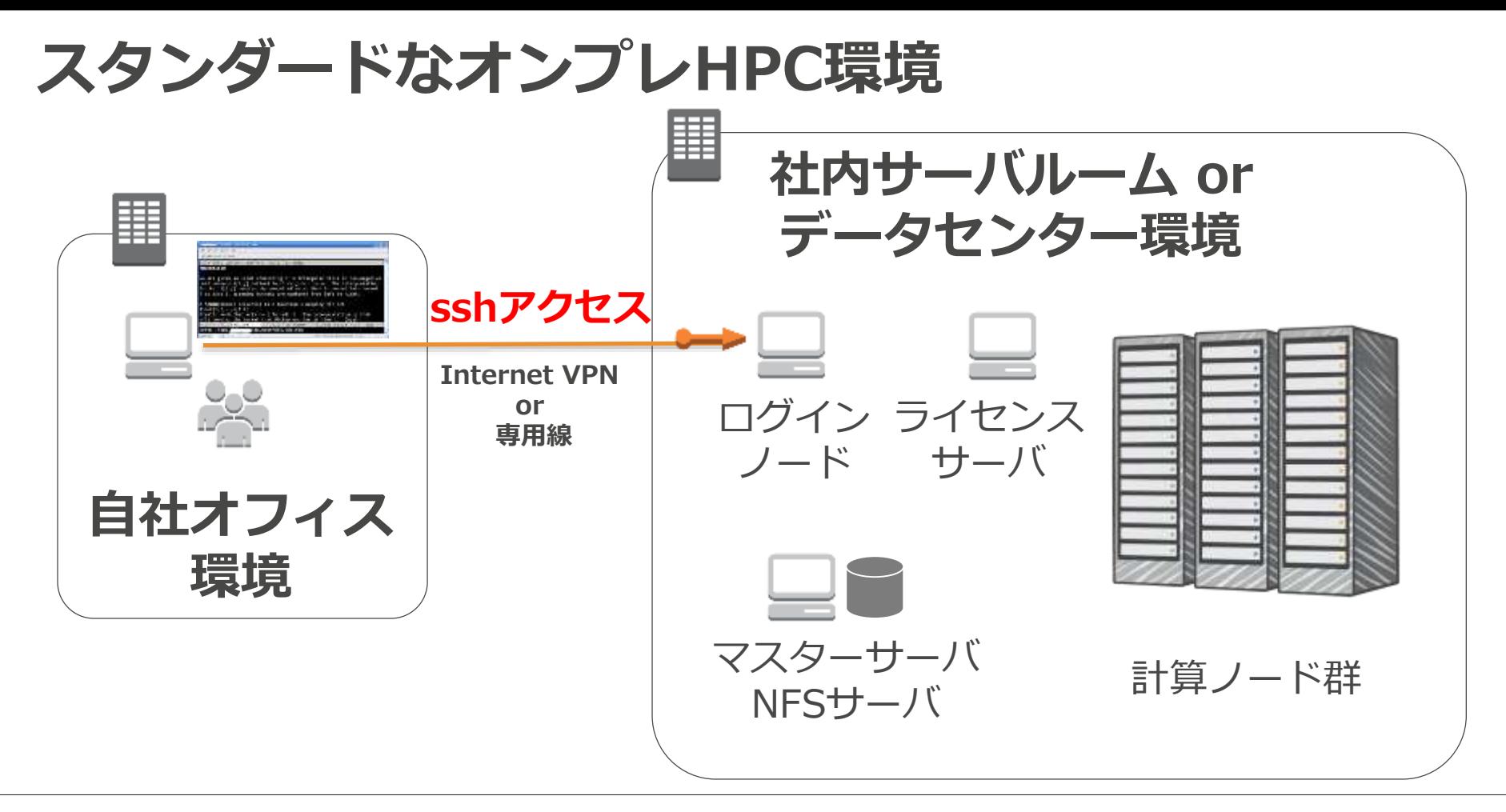

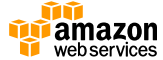

# **AWSでも基本的なシステム構成は同じ**

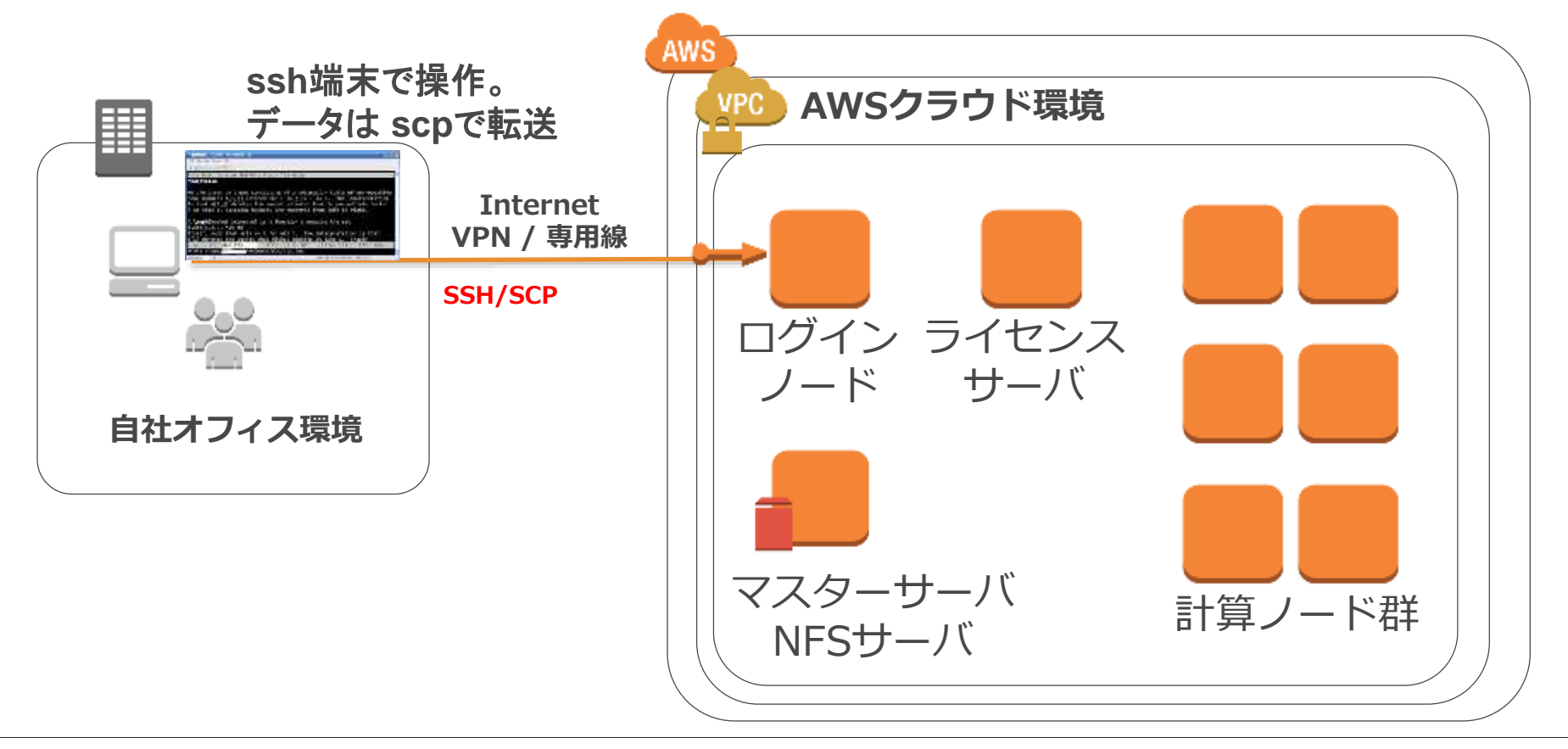

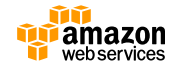

**AWSでのリソースの選択**

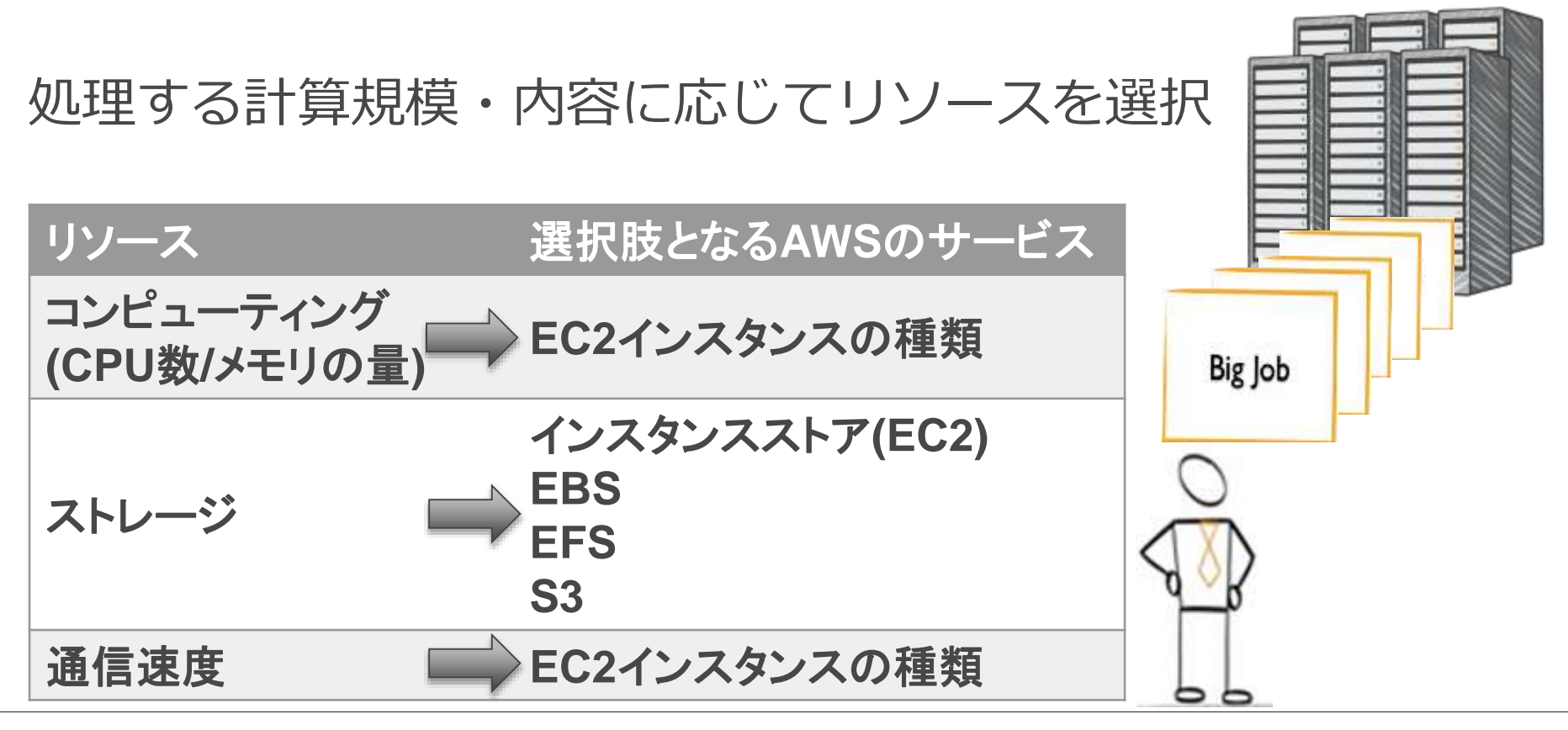

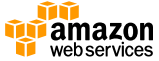

# **コンピューティングリソース**

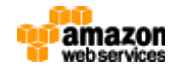

# **Amazon Elastic Compute Cloud (EC2)**

**仮想クラウドサーバ**

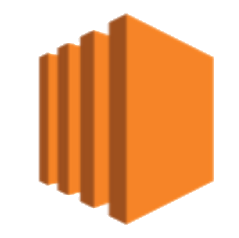

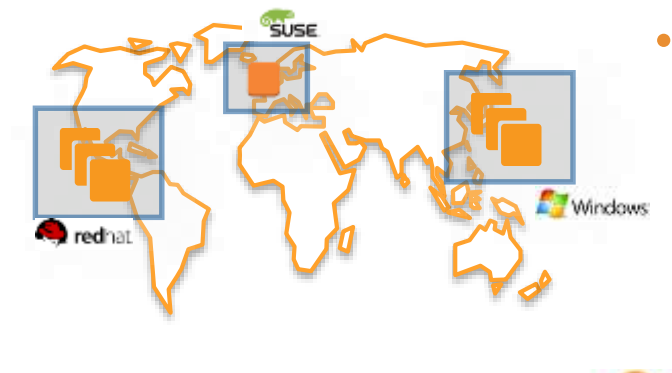

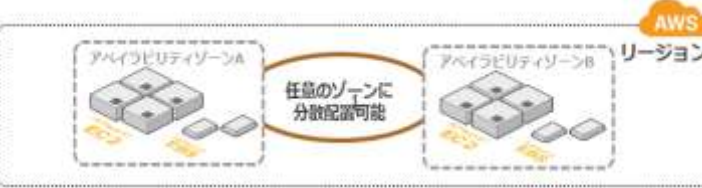

**特徵** [\(http://aws.amazon.com/jp/ec2/\)](http://aws.amazon.com/jp/ec2/)

- 必要な時に必要なだけ1時間単位の従量課金で 利用できる仮想サーバリソース
- 世界14箇所のリージョンで利用可能
- 汎用的なIntelアーキテクチャを採用
- 様々なスペック・OSを選択可能
- 管理者権限で利用可能

• **価格体系** [\(http://aws.amazon.com/jp/ec2/pricing/\)](http://aws.amazon.com/jp/ec2/pricing/)

- インスタンス利用料(\$0.01/hour 〜)
- データ転送量(OUT \$0.14/GB )

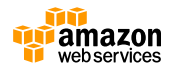

## **既存のOS/アプリ/ミドルウェアが利用可能 開発言語・アプリケーション・ミドルウェア**

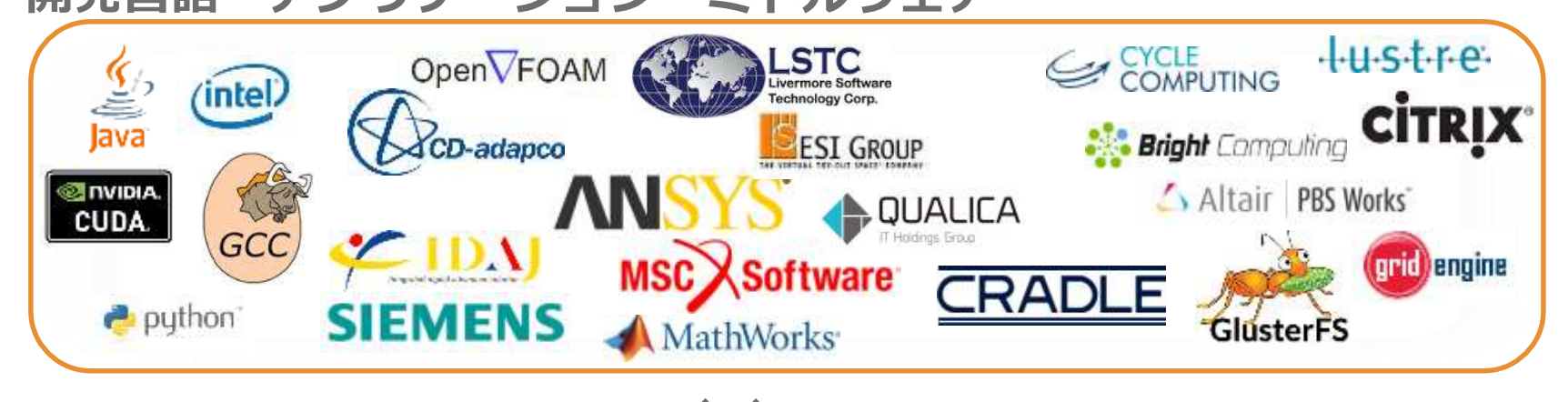

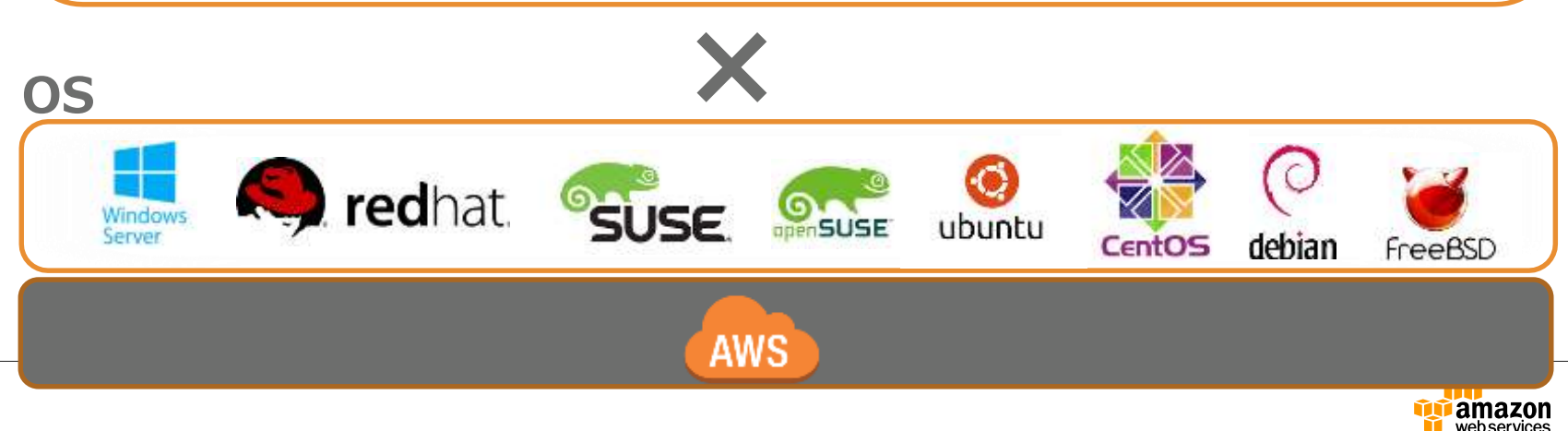

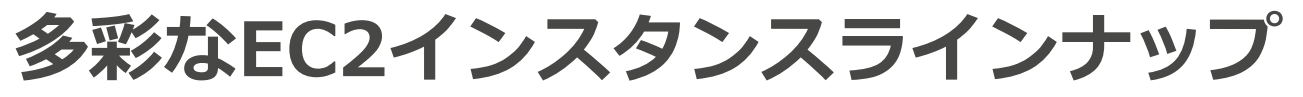

• **様々なスペックの仮想マシンが用意されており、用途に合わせて選択可能 (最小1vCPU 0.5GBメモリから 最大128vCPU 約2TBメモリ)**

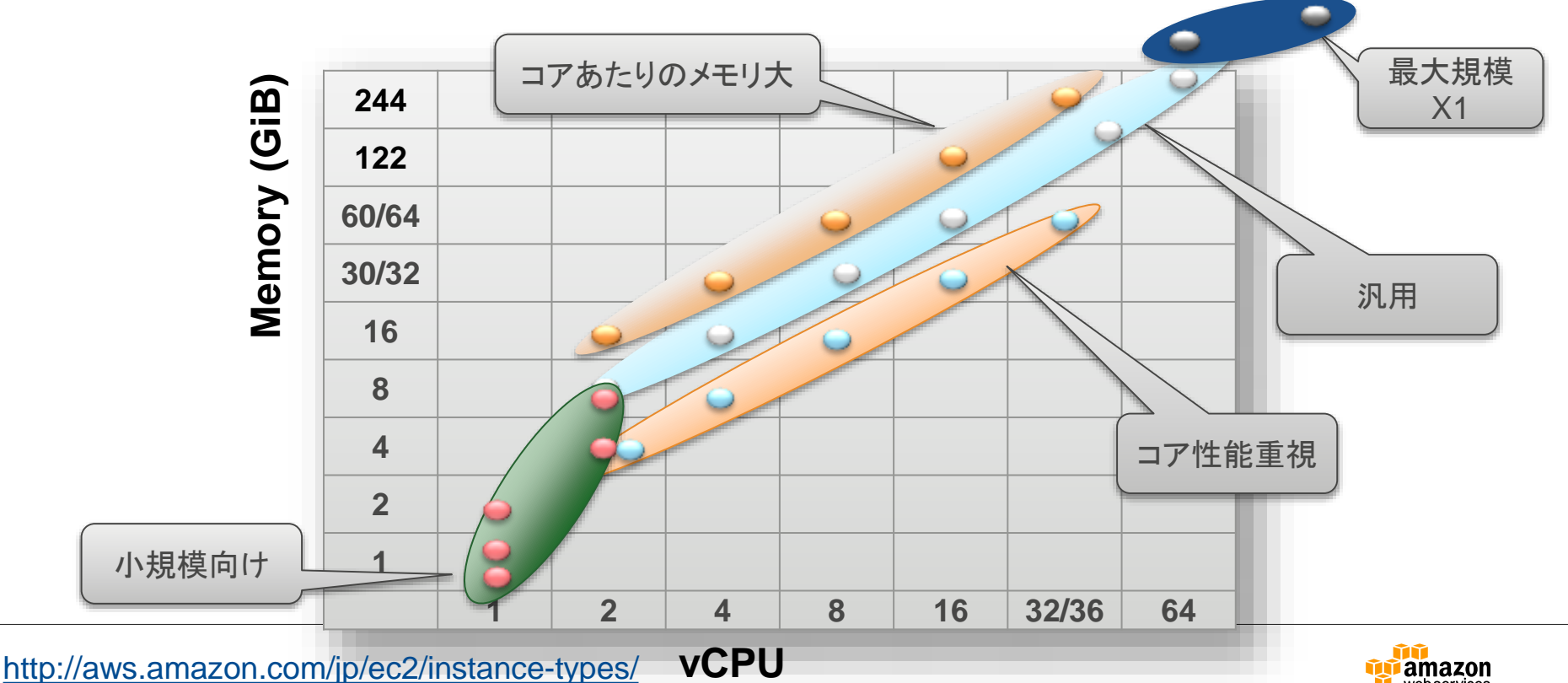

# **コンピューティング最適化インスタンスの変遷**

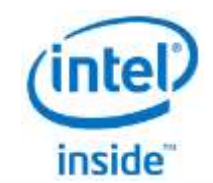

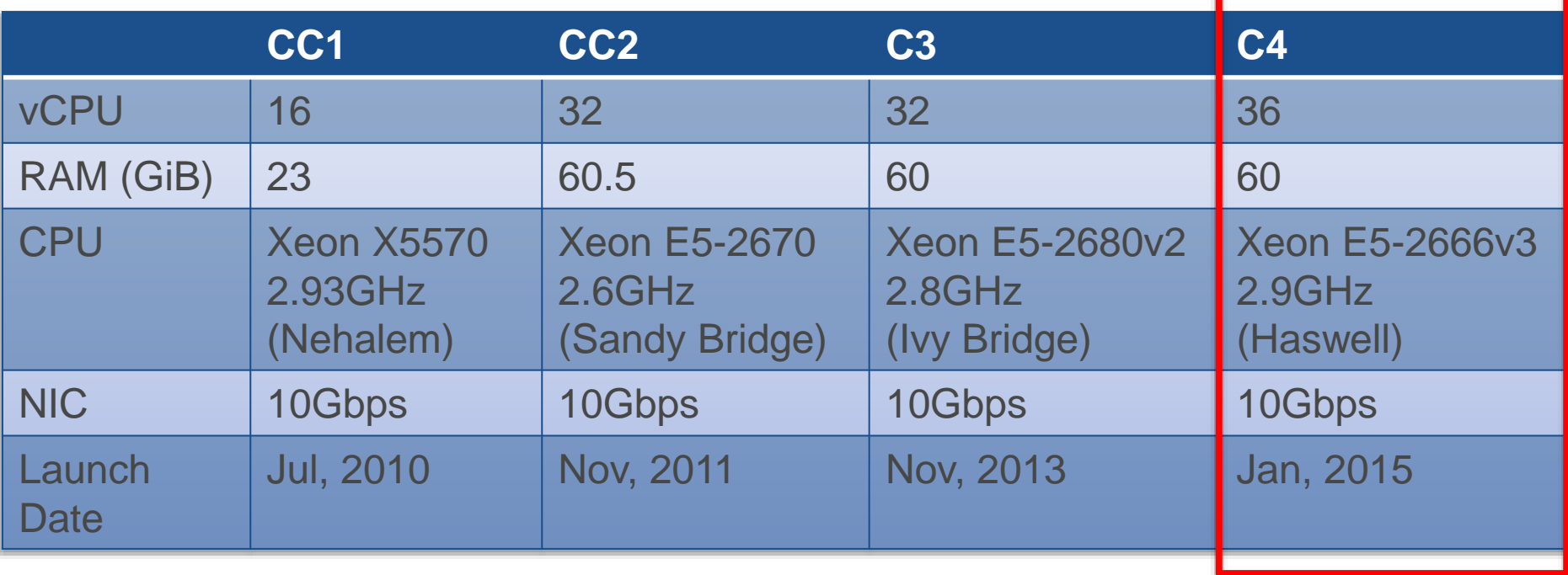

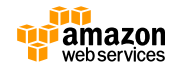

# **大規模共有メモリシステム:X1インスタンス**

#### ・Xeon E7-8880v3 (2.3GHz) を4socket搭載した大規模サーバ

**https://aws.amazon.com/jp/blogs/news/x1-instances-for-ec2-ready-for-your-memory-intensive-workloads/ https://aws.amazon.com/jp/blogs/news/x1-instance-update-x1-16xlarge-more-regions/**

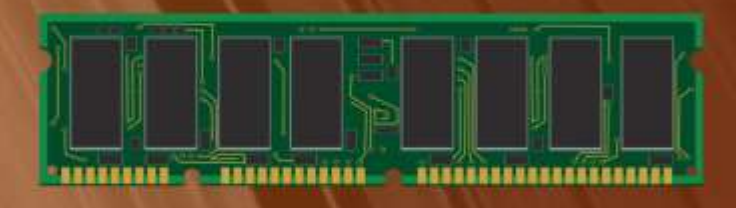

# Introducing X1

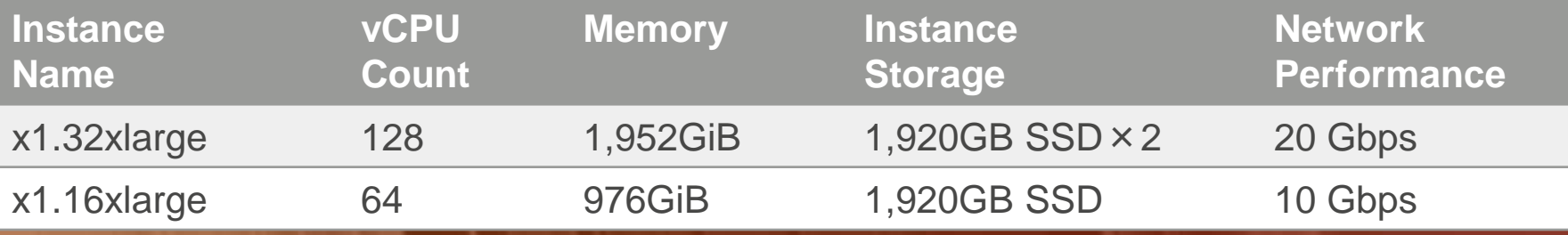

# **GPU搭載:P2インスタンス**

- NVIDIA K80を最大16GPU搭載
	- 計192GBのGPUメモリと 約40,000 CUDAコアを搭載
	- 1台で70TFlops(単精度浮動小数点演算)を実現
	- 1台で23TFlops(倍精度浮動小数点演算)を実現
	- GPUDirect™によるpeer-to-peer 接続をサポート

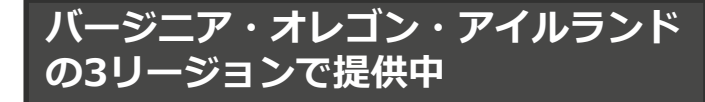

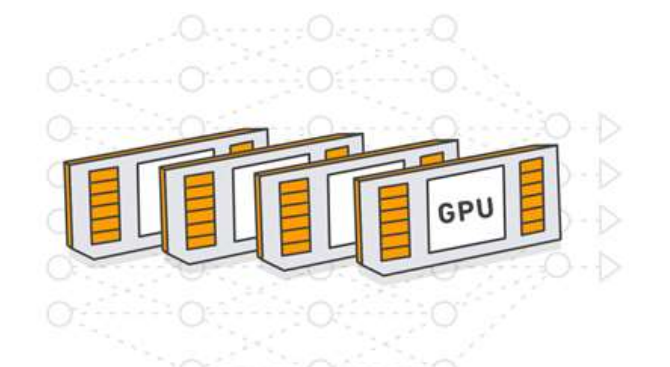

#### <インスタンスサイズ>

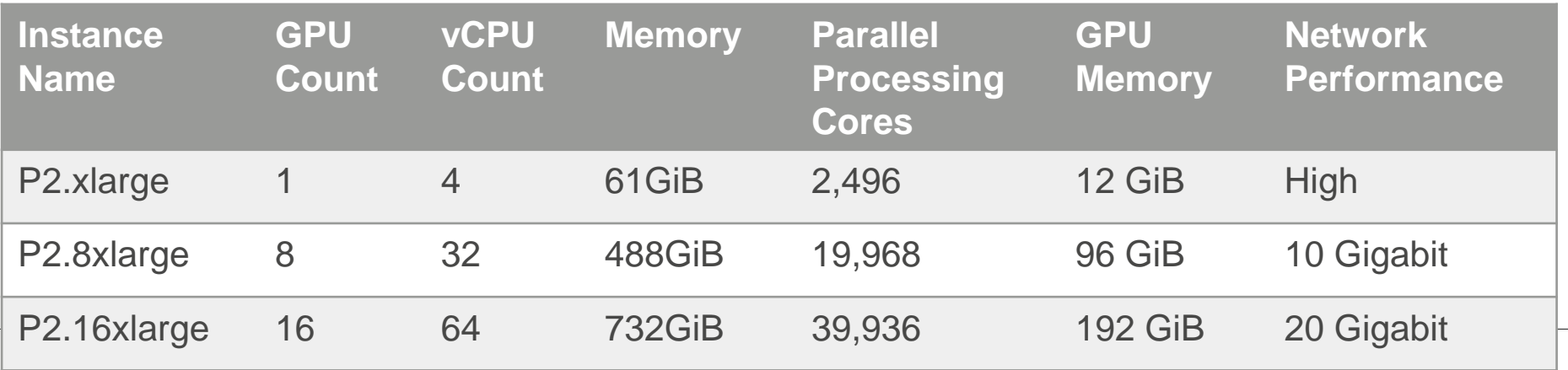

**<https://aws.amazon.com/jp/blogs/news/new-p2-instance-type-for-amazon-ec2-up-to-16-gpus/>**

ebservices

### **HPC用途で使用する主なインスタンスタイプ(まとめ)**

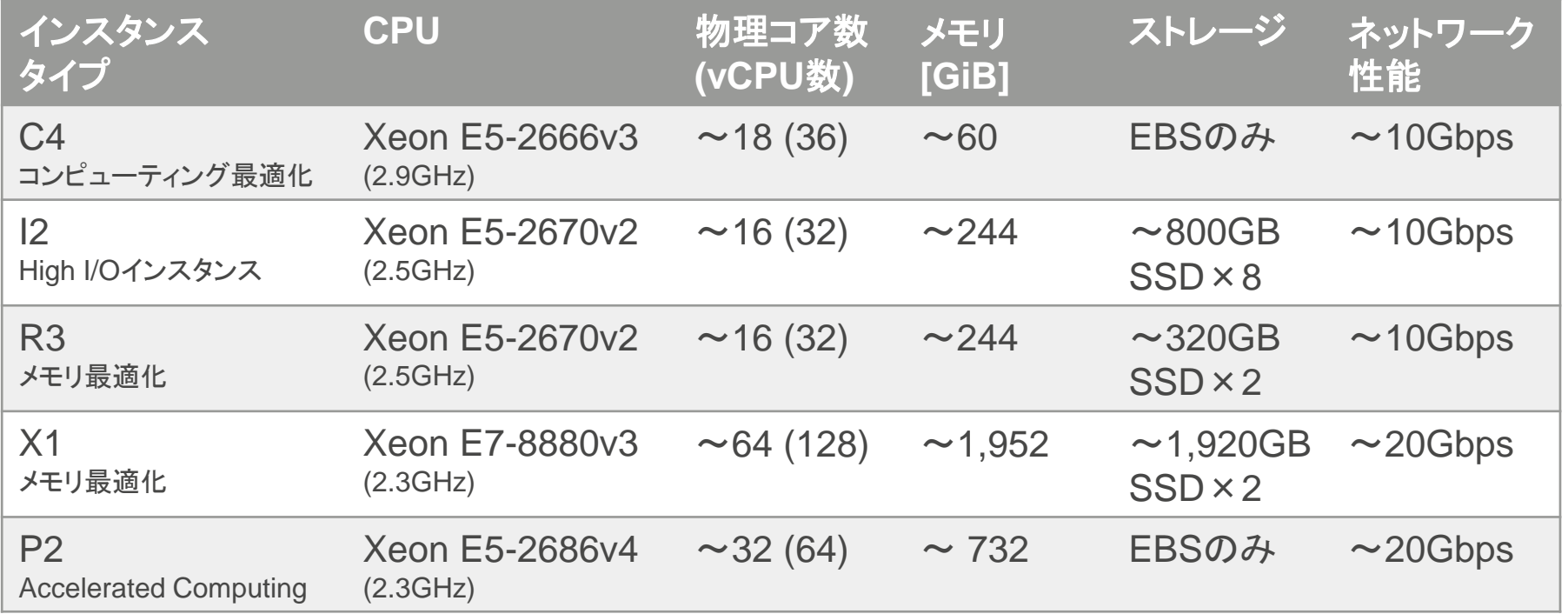

**各種スペックの数字(物理コア数やメモリ量)は、各インスタンスの最大サイズのスペックです。**

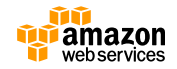

# **ストレージリソース**

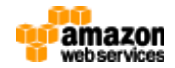

# **Amazon Elastic Block Store(EBS)**

- EC2インスタンスにアタッチして使用す るブロックレベルのストレージサービス
- 実体はネットワーク接続型ストレージ
- OSやアプリケーション、データの置き場 所など様々な用途で利用される
- ボリュームのデータはAZ内で複数のHW にレプリケートされており、一般的には さらなる冗長化は不要。snapshotによる バックアップも可能。

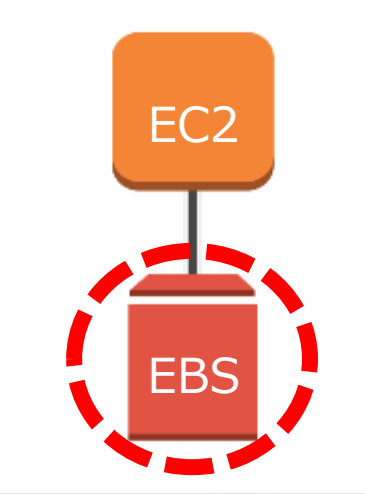

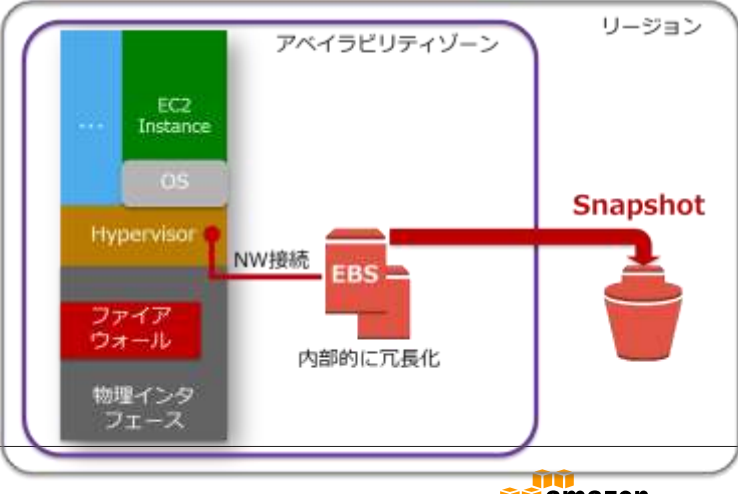

EBSの詳細こちらの資料を参照下さい。

http://www.slideshare.net/AmazonWebServicesJapan/aws-black-belt-online-seminar-amazon-elastic-block-store-

# **EBS最適化インスタンス(EBS-Optimized)**

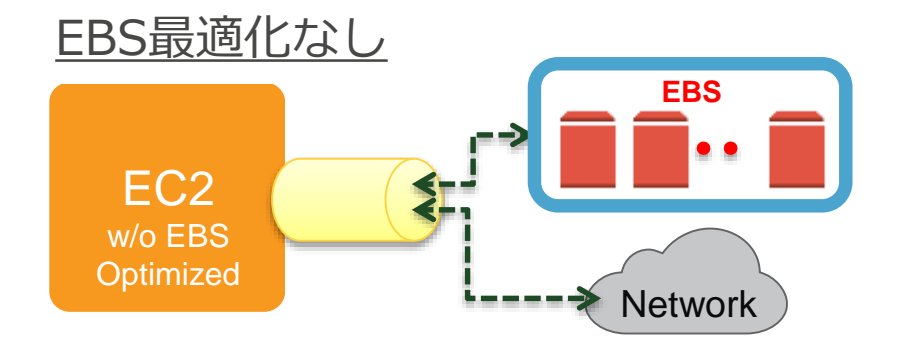

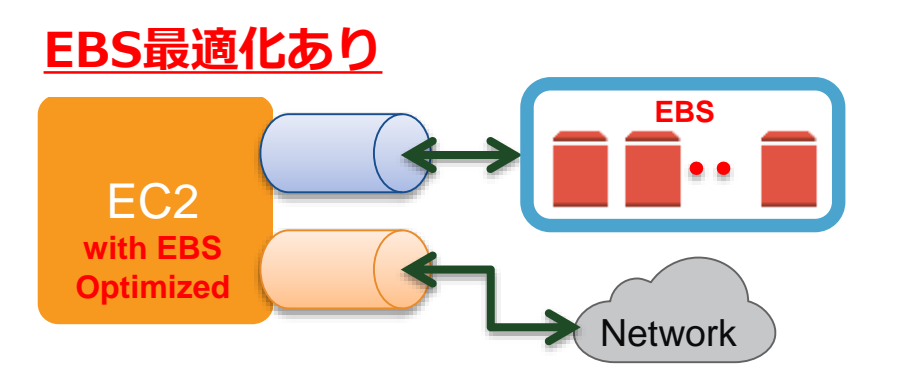

- EBS最適化を有効にすることで独立した 帯域を確保しI/O性能の安定化に繋がる
- 大きいインスタンスタイプほど使える帯 域が広い(\*)
- 特別な意図が無ければ基本的に有効に設 定することが望ましい
- 最近のインスタンスタイプ(m4,c4,d2) ではデフォルトでオンになっている

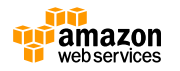

(\*)インスタンス毎の帯域幅はこちらを参照ください [http://docs.aws.amazon.com/ja\\_jp/AWSEC2/latest/UserGuide/EBSOptimized.html](http://docs.aws.amazon.com/ja_jp/AWSEC2/latest/UserGuide/EBSOptimized.html)

## **Amazon EBS – 各ボリュームタイプの特徴**

#### コストを考慮しつつ、必要な性能に合せたボリュームタイプを選択する

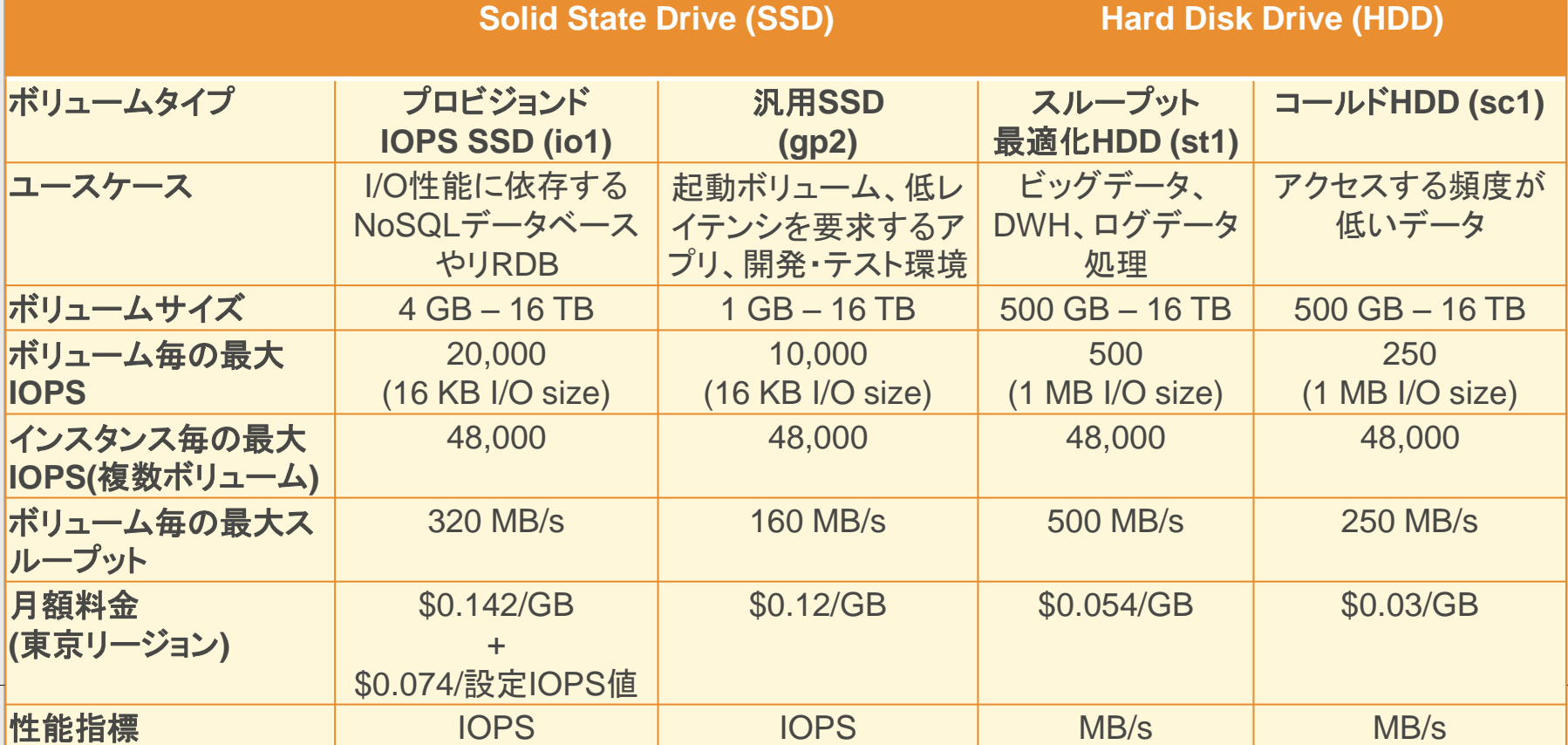
#### **インスタンスストア**

ローカルディスクに大量の一時ファイル(スクラッチファイル)を読み書きする事が多い アプリケーションを実行する場合、演算で使用するスクラッチディスクとしてEC2 インスタンス内蔵ディスクであるインスタンスストアの利用が効果的。

**<お勧めな理由>**

**・インスタンス内蔵ディスクなので、ネットワーク性能の影響を受けず高速アクセスが可能 ・費用がインスタンスの料金に含まれている**

※インスタンスストアはインスタンスの停止/起動の都度、内容が消去される為、扱いに注意

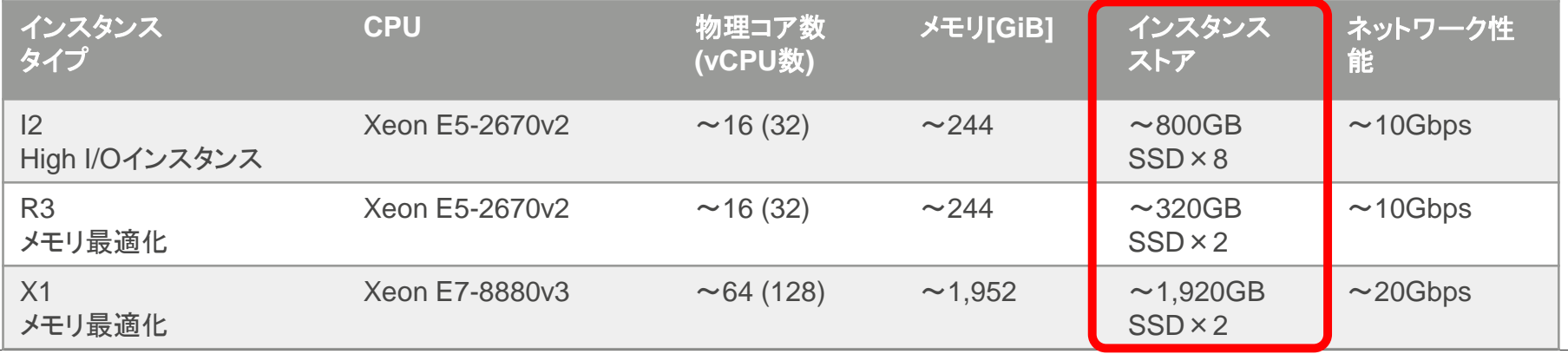

**上記以外にもインスタンスストレージを搭載したインスタンスは存在します。下記EC2インスタンスの情報を参照。 <https://aws.amazon.com/jp/ec2/instance-types/>**

#### **Amazon Elastic File System(EFS)**

フルマネージドのNFSサーバサービス HPCクラスタ内で共有が必要なアプリケーションならびにデータの保管先な どの用途で利用が可能

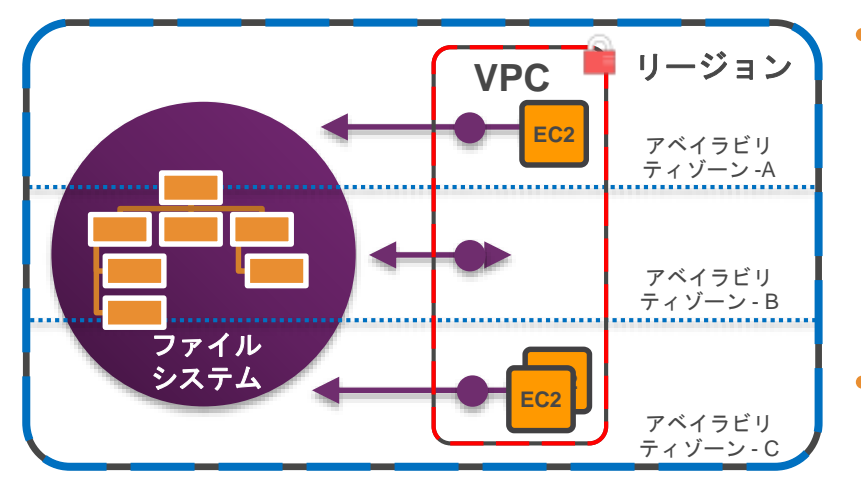

mount –t nfs4 [file system DNS name]:/ /[user's target directory]

※EFSの詳細は下記資料を参照下さい。

<http://www.slideshare.net/AmazonWebServicesJapan/aws-black-belt-online-seminar-amazon-elastic-file-system>

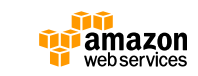

**特徵** [\(http://aws.amazon.com/jp/efs/\)](http://aws.amazon.com/jp/efs/)

- NFS v4 でアクセス
- 複数のAZにある複数のEC2インスタン スから同時アクセス可
- 複数のAZに冗長化して保存

#### • **価格体系** [\(http://aws.amazon.com/jp/efs/pricing/\)](http://aws.amazon.com/jp/efs/pricing/)

- \$ 0.30 /GB・月(USリージョン)
- 保存している合計容量のみの課金

**バージニア・オレゴン・アイルランド の3リージョンで提供中**

### **Amazon Simple Storage Service (S3)**

S3はオブジェクトストレージである為、アプリケーションから直接 ディスクI/Oを行うことはできないが、下記のような堅牢性、費用面 などから、計算結果の保管場所などの用途で活用が考えられる。

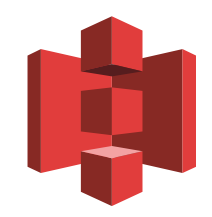

**S3の主な特徴**

- **容量無制限:**1ファイル最大5TBまで
- **高い堅牢性:**99.999999999%
- **安価なストレージ:**月額1GB / 約2〜4円
- **スケーラブルで安定した性能:**データ容量に依存しない性能

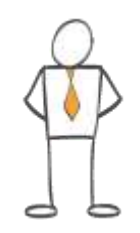

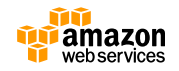

#### **HPC用途で使用する主なストレージサービス(まとめ)**

大量のディスクI/Oを行う計算処理においては、ディスクI/Oの性能がパフォーマ ンスに直結する。ディスクI/Oは基本的に処理するCPU(EC2)に近いほど、高速に アクセスが可能と言える為、用途に合わせて必要な場所へ最適な性能のストレー ジを配置するように設計する。

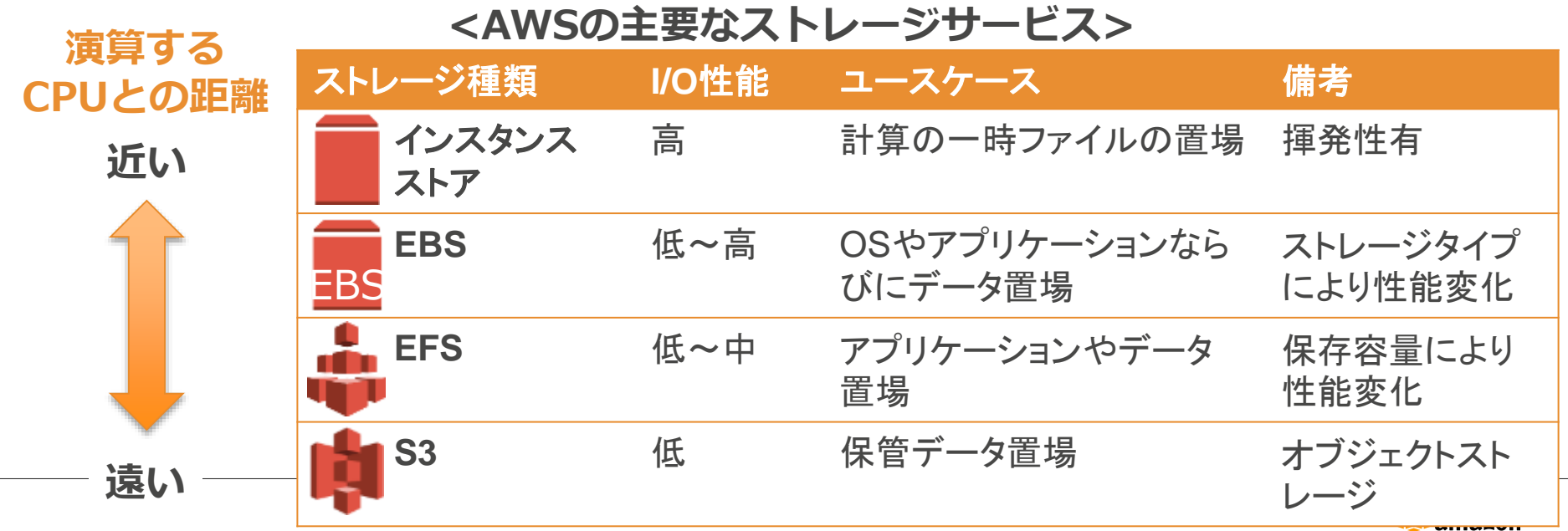

**Neb** services

# **ネットワーク**

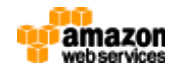

### **インスタンスのサイズとネットワーク性能**

インスタンスのネットワーク性能は、例えば同じc4インスタンスでも、インスタン スのサイズによって性能は異なる。インスタンスのサイズに比例して、インスタン スあたりのネットワーク性能も向上する為、並列処理などインスタンス間の通信性 能が影響する場合、CPU/メモリ量に関わらずインスタンスサイズの考慮が必要。

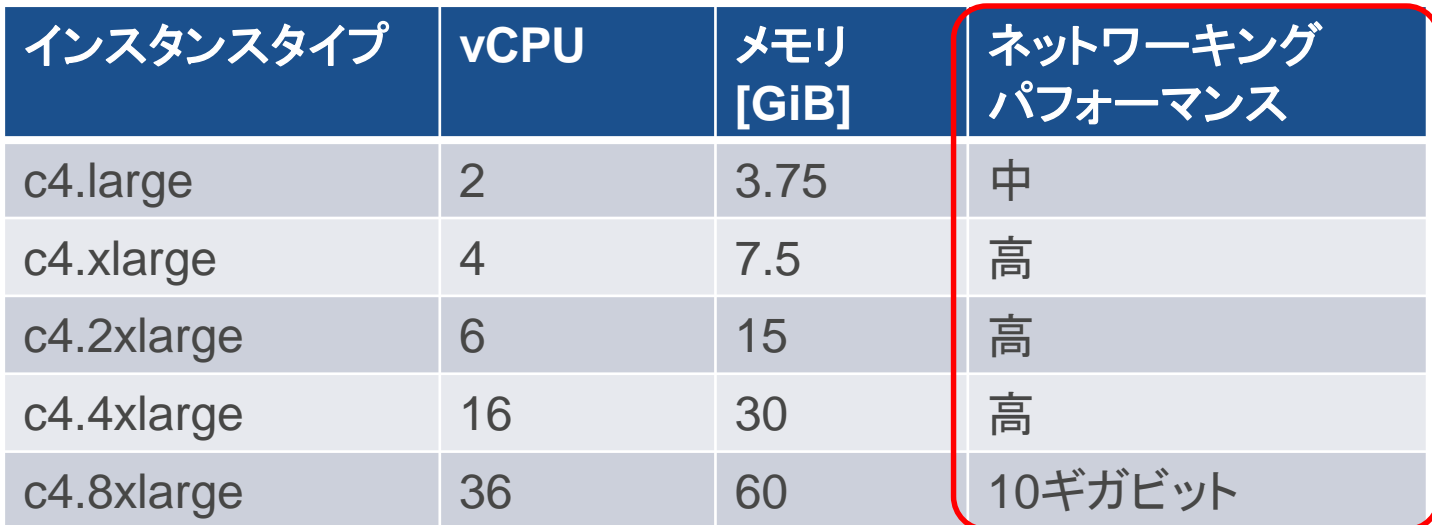

#### **C4インスタンスでのネットワークパフォーマンスの違い**

各インスタンスのネットワーク性能については下記の中のインスタンスタイプマトリックスを参照 <https://aws.amazon.com/jp/ec2/instance-types/>

## **拡張ネットワーキング(Intel 82599 VF)**

- 最大10Gbpsのネットワーク速度をサポート
- パケット毎秒(PPS)が非常に大きく、ネット ワークレイテンシが低くなるオプション。
- SR-IOVに対応

#### **対応インスタンス**

・C3、C4、R3、I2、 D2、M4(m4.16xlargeを除く) ※いづれもHVMインスタンスのみを サポートします

#### **使い方**

- ・Step1:OS上にIntelイーサネットドライバ(ixgbevf 2.14.2以上)をインストール
- ・Step2:EC2インスタンス属性をセットして有効化(--sriov-net-support simple) もしくはAmazonLinuxなど予め設定済みのAMIを使用することで対応できます

※詳細ガイド**→** [http://docs.aws.amazon.com/ja\\_jp/AWSEC2/latest/UserGuide/enhanced-networking.html](http://docs.aws.amazon.com/ja_jp/AWSEC2/latest/UserGuide/enhanced-networking.html)

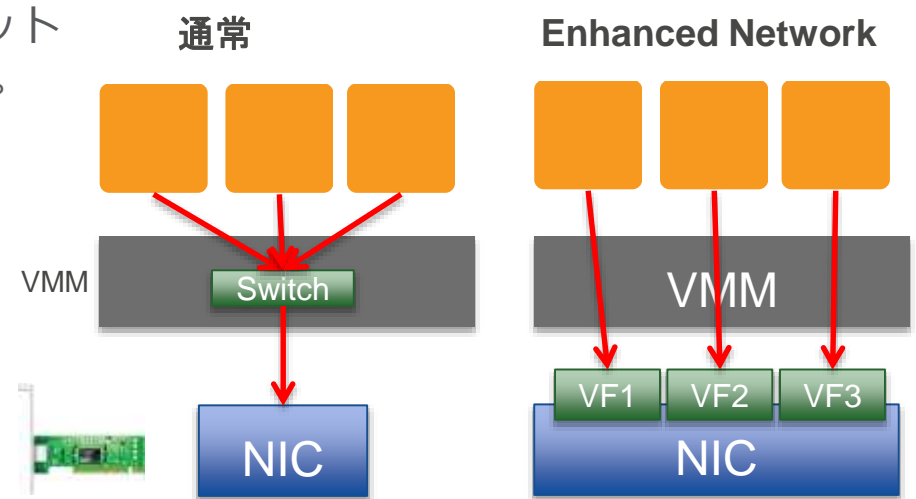

**プレイスメントグループ**

- インスタンス間通信を最適化
- 広帯域 (最大10 or 20Gbps Full Bisection)
- 低レイテンシ
- 高PPS (packets per seconds)

#### **対応インスタンス**

 $\cdot$  C4, C3, cc2, X1, R3, cr1, I2, D2, hs1, hi1 P2、G2、cg1、M4

#### **使い方**

- 所属させたいプレイスメントグループ名を、
- インスタンス作成時に「配置グループ」の項目で新規作成 もしくは、既存のプレイスメントグループから名前を選択

※詳細ガイド**→** [http://docs.aws.amazon.com/ja\\_jp/AWSEC2/latest/UserGuide/placement-groups.html](http://docs.aws.amazon.com/ja_jp/AWSEC2/latest/UserGuide/placement-groups.html)

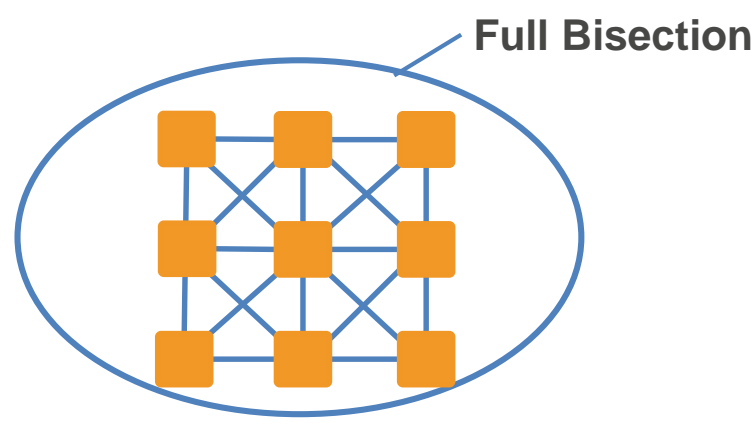

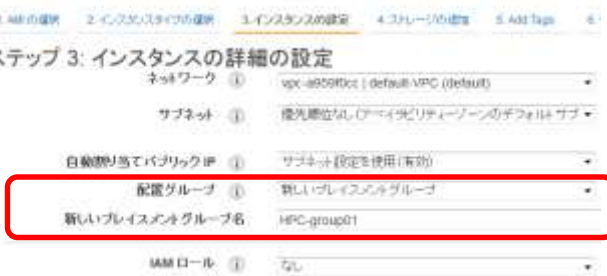

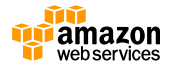

#### **次世代20Gネットワーク始動**

- Elastic Network Adapter (ENA)
	- 最大20Gbpsのネットワークスループット
	- マルチキューデバイスインタフェース
	- ハードウェアによるIPv4ヘッダーならびに一部のTCP/UDPチェックサム生成をサポート
- 20Gネットワーク対応インスタンス
	- x1.32xlarge
	- p2.16xlarge
	- m4.16xlarge

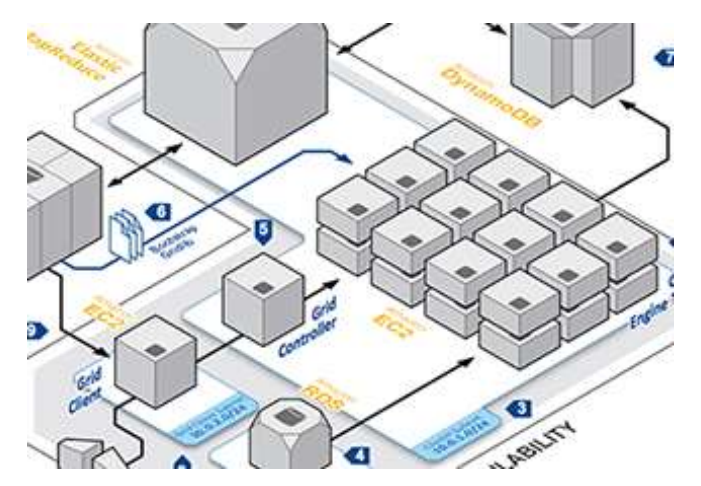

**<https://aws.amazon.com/jp/blogs/news/elastic-network-adapter-high-performance-network-interface-for-amazon-ec2/>**

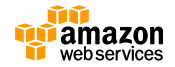

### **通信最適化で大規模並列でも高い性能を発揮**

**Performance Testing ANSYS Fluent**

- AWS c4.8xlarge
- 140M cells
- F1 car CFD benchmark

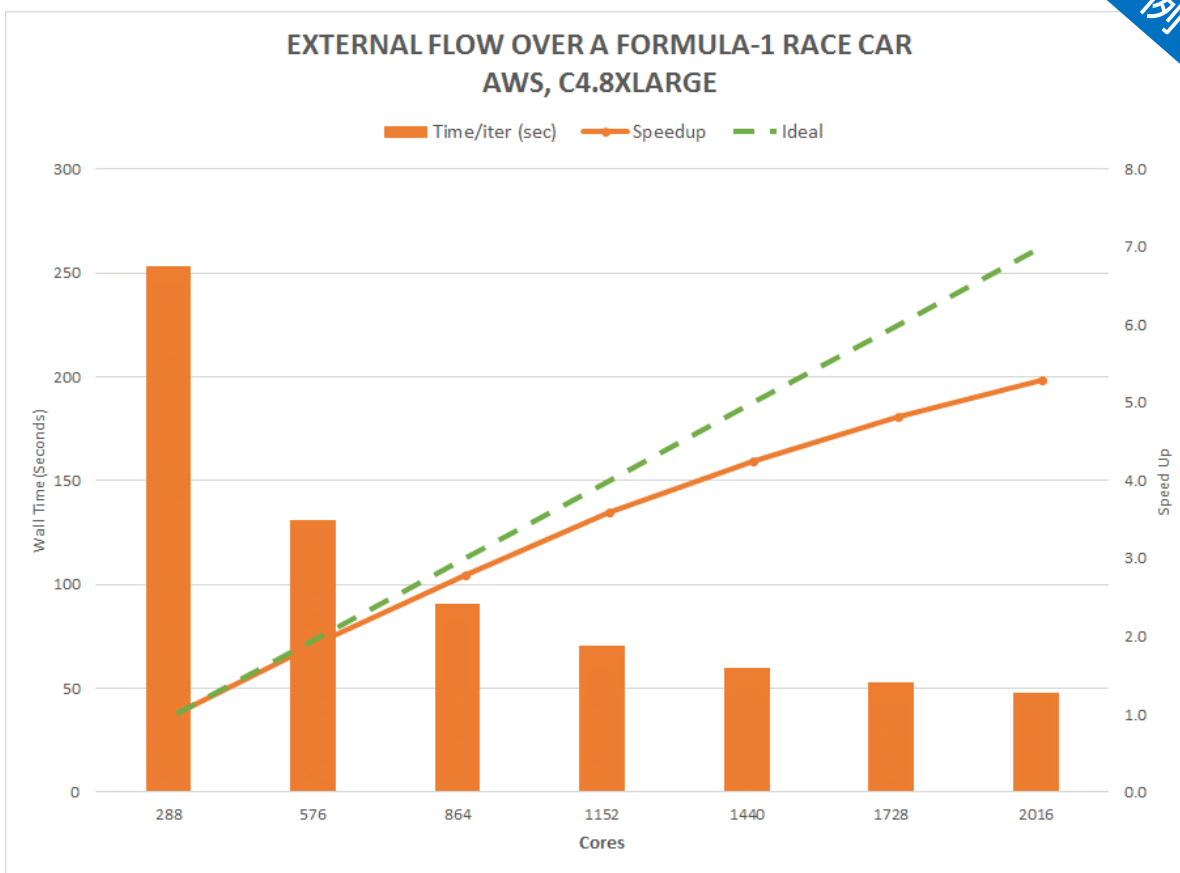

<http://www.ansys-blog.com/simulation-on-the-cloud/>

−t.

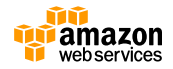

# **システムのデプロイ**

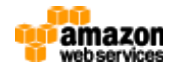

### **HPCクラスタの基本的な構成**

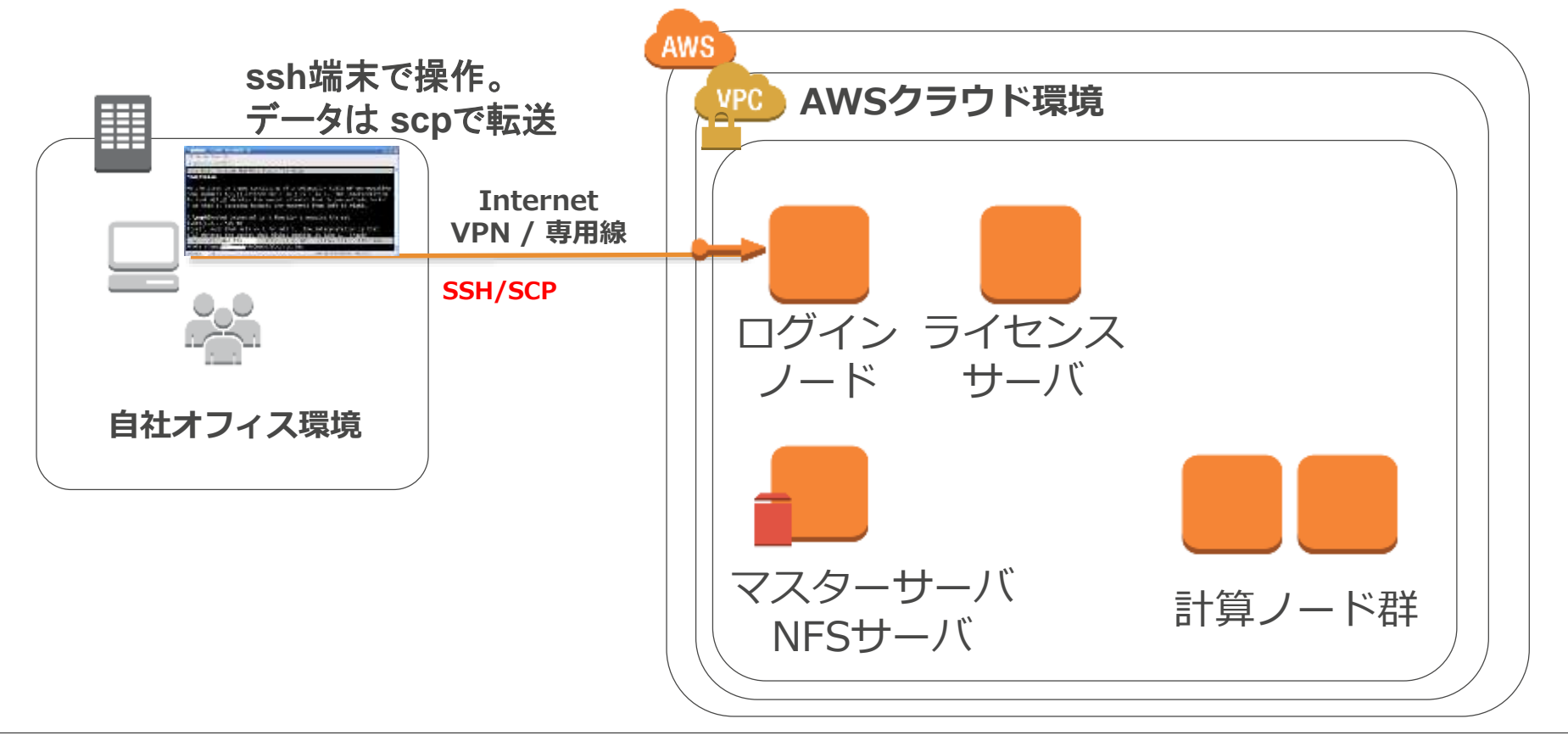

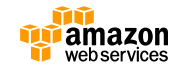

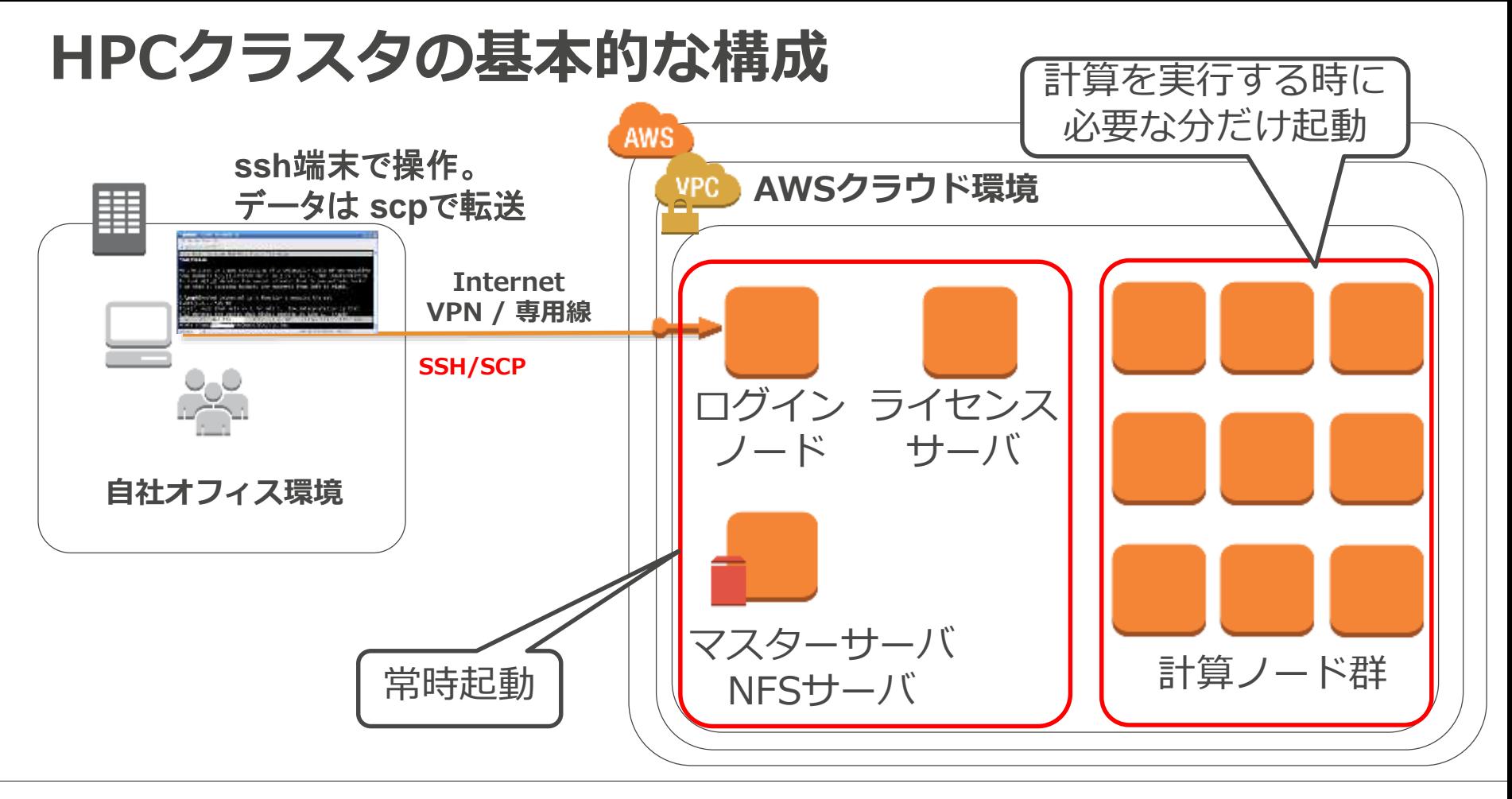

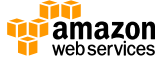

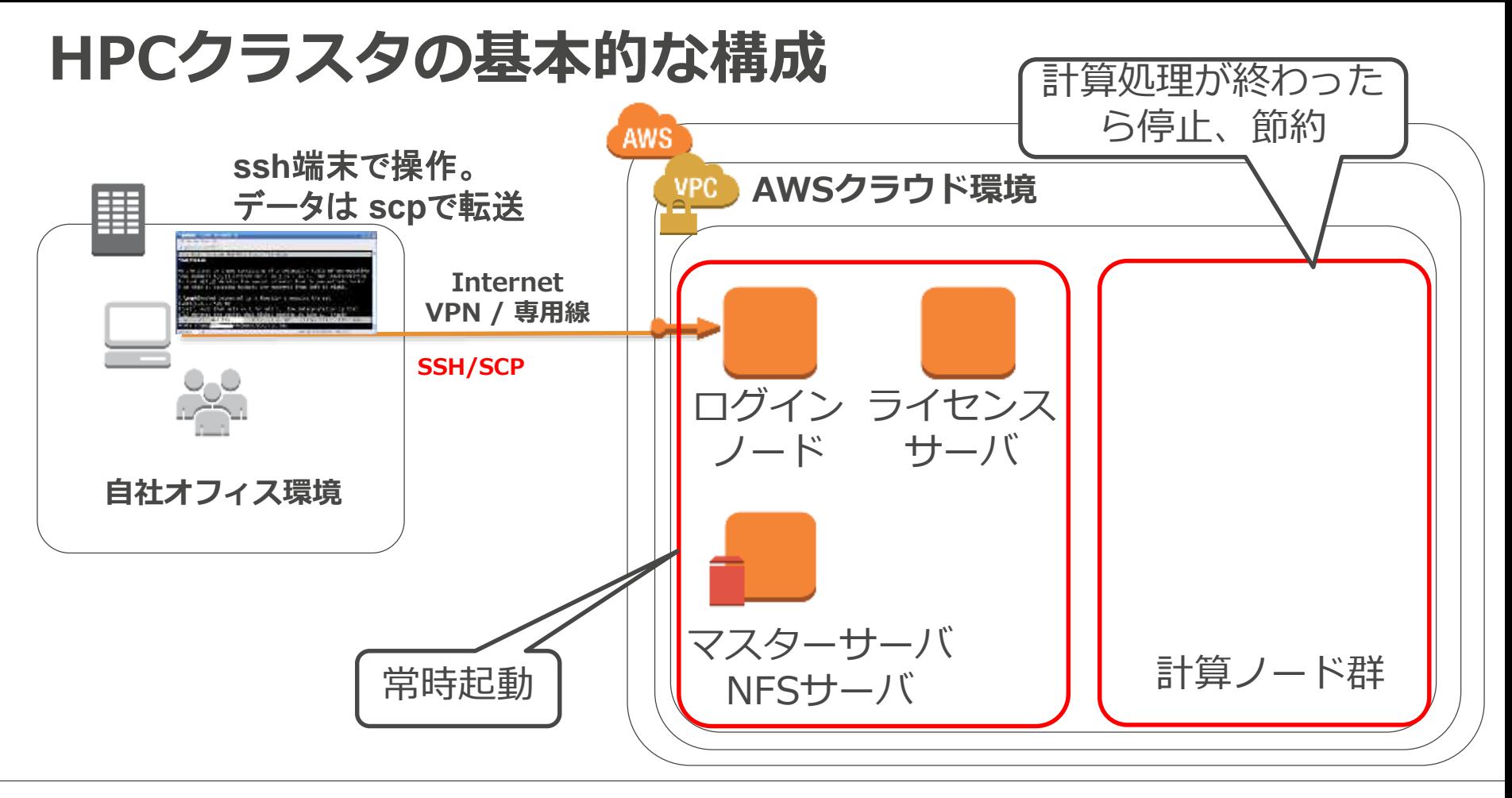

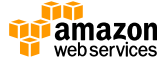

### **CLIやAPIでシステム構成&コントロール**

AWSであれば、インスタンスの作成/停止の操作をCLI・APIで実施可能 クラスタの構成や削除をスクリプト化して自動化する事も可能

> aws ec2 run-instances \  $-$ image-id ami-f8832490 \ --key-name id\_rsa \ --security-group-ids sg-6128f804 \ --instance-type c4.8xlarge \ --subnet-id subnet-52484126 \  $-count 3 \setminus$ --region us-east-1

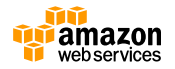

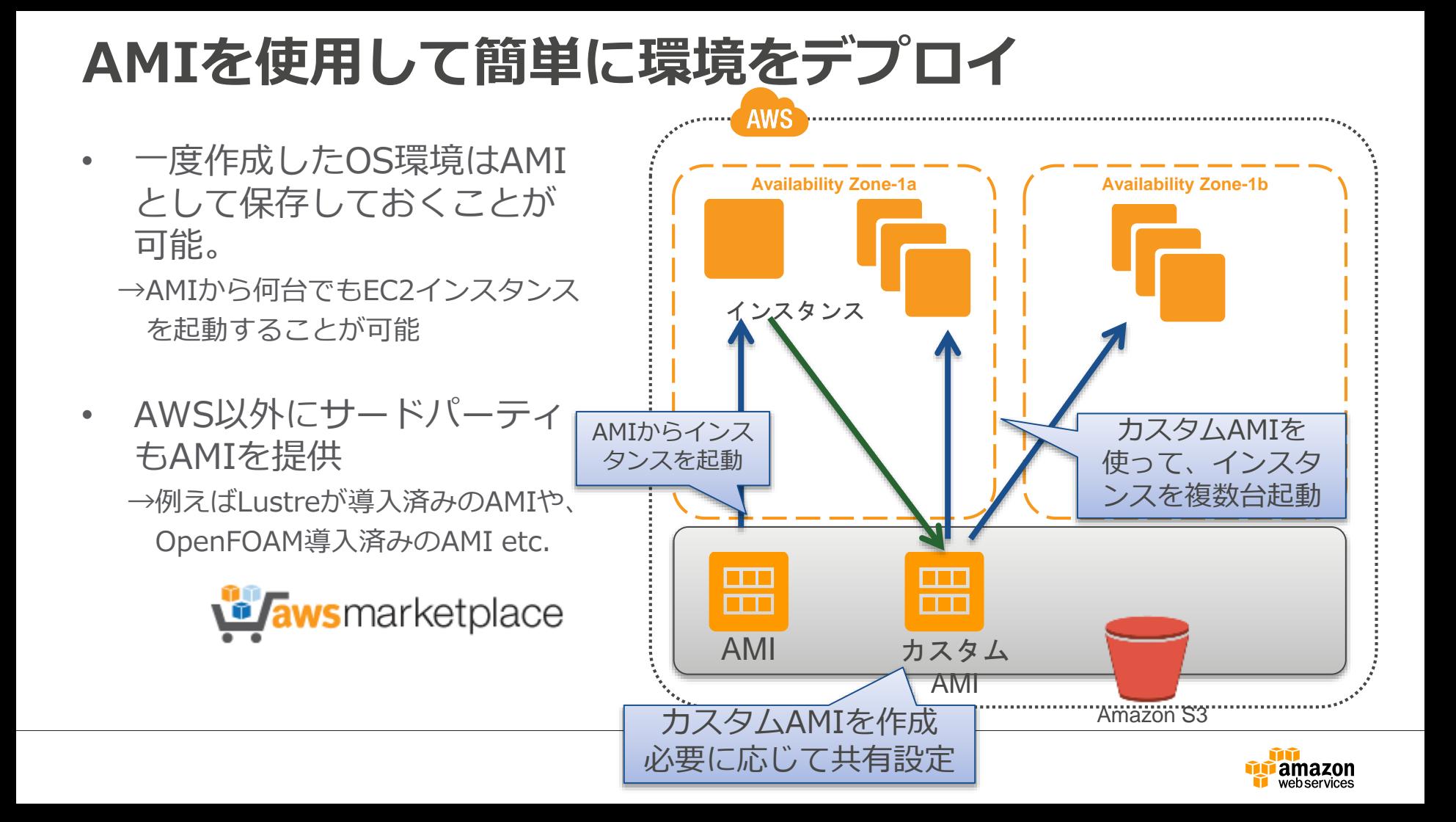

#### **環境をテンプレート化してデプロイも可能 Amazon CloudFormation 設定管理 & クラウドのオーケストレーション サービス**

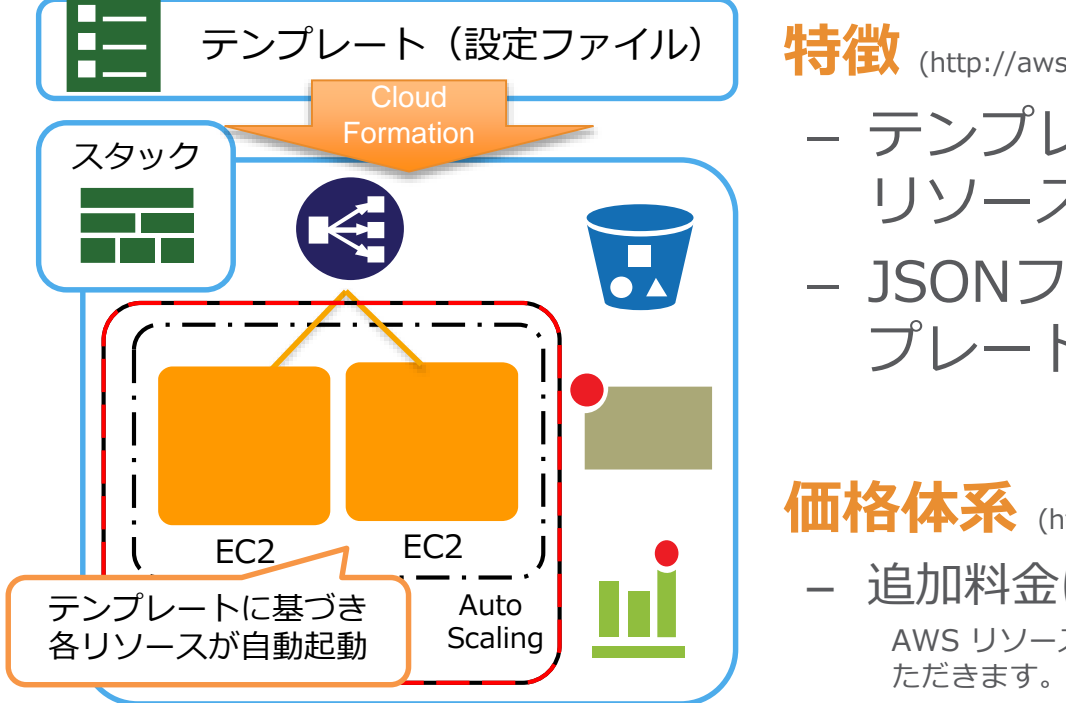

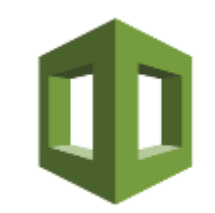

**特征** (http://aws.amazon.com/jp/cloudformation/)

- テンプレートを元に、EC2などにAWS リソースの環境構築を自動化
- JSONフォーマットのテキストで、テン プレートを自由に記述可能

• **価格体系** (http://aws.amazon.com/jp/cloudformation/pricing/)

– 追加料金はありません

AWS リソース(Amazon EC2 インスタンス など)に対してお支払いい

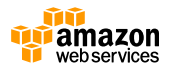

#### **CfnCluster ジョブ本数を監視して計算ノードを自動でスケールさせる クラスターを簡単に構成**

**配布元:** [https://aws.amazon.com/hpc](https://aws.amazon.com/jp/hpc/cfncluster/) [/cfncluster/](https://aws.amazon.com/jp/hpc/cfncluster/)

**マスター&計算ノードのOS:** -CentOS 6.x **ジョブスケジューラ:** -Torque

-SGE

-OpenLava

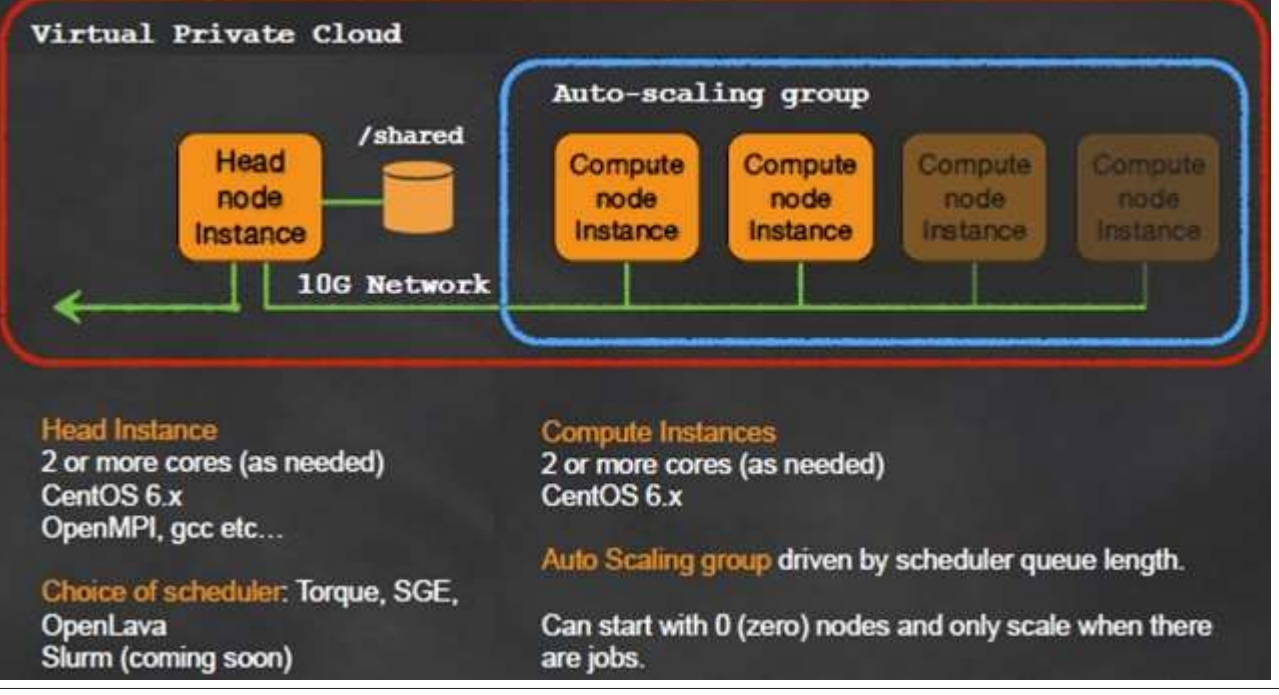

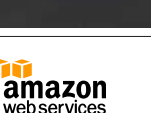

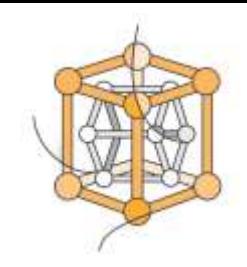

### **計算結果の可視化もクラウドで快適な環境を実現**

GPU搭載のg2インスタンスとNICE-DCVの組合せにより、3D描画した画面も 快適に操作が行えるVDI環境を実現可能

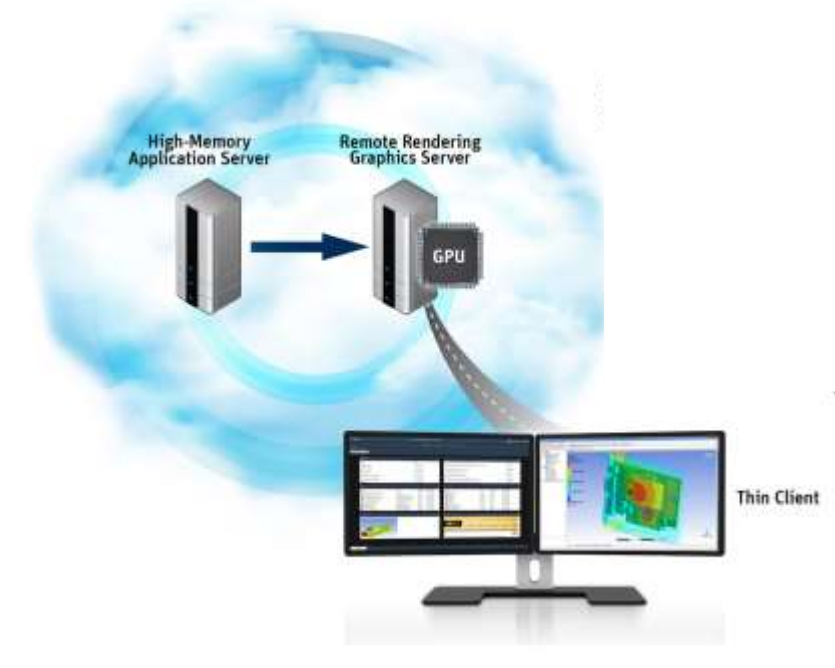

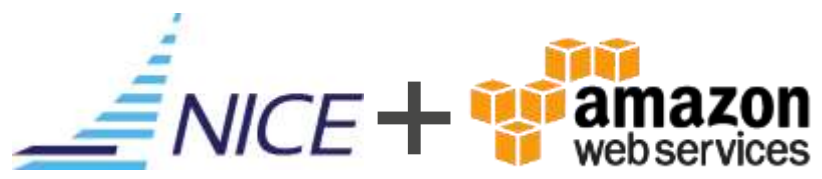

NICE-DCVの開発元であるNICE社は 2016年2月にAWSにJoinしました

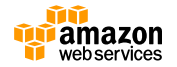

<https://aws.amazon.com/jp/blogs/news/amazon-web-services-to-acquire-nice/>

### **Graphics Workspaces**

GPUを搭載したWorkspaces。 3D モデラー、エンジニアに最適な ハイエンドの仮想デスクトップを提供

<スペック>

8vCPU、15GiBメモリ 1GPU、4GiBビデオメモリ 100GBユーザストレージ

- <東京リージョン価格>
- 月額固定料金:\$30/Month
- 時間課金料金:\$2.41/Hour

参考:月に10時間の利用で\$54.1/Month

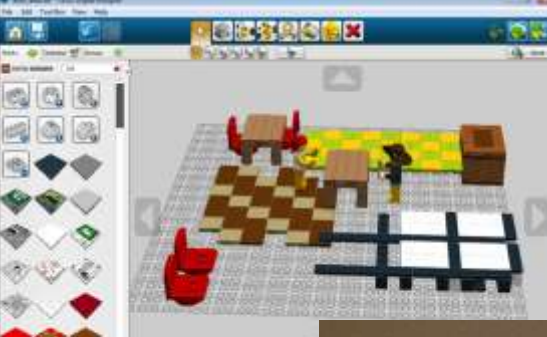

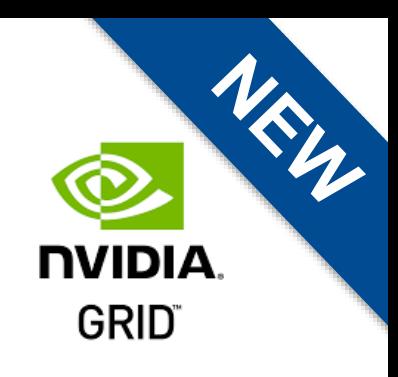

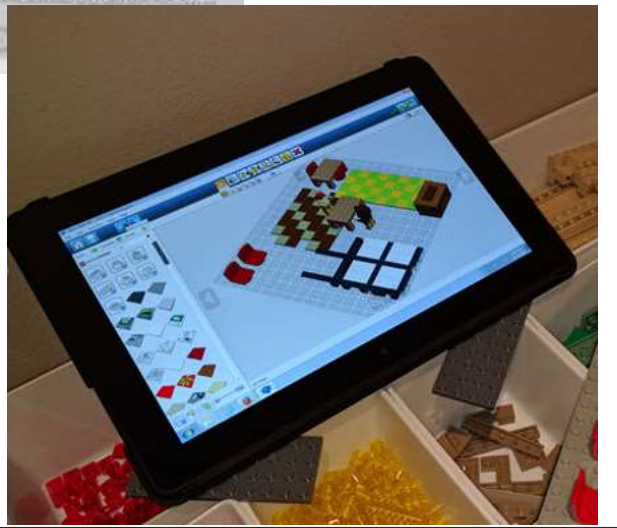

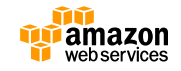

<https://aws.amazon.com/jp/blogs/news/new-gpu-powered-amazon-graphics-workspaces/>

## **コストの最適化**

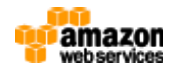

### **Amazon EC2の購入オプション**

• オンデマンド

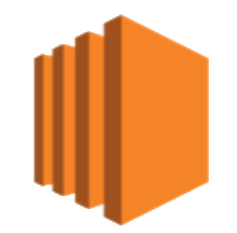

– スタンダードな時間課金型インスタンス

• リザーブドインスタンス

– 1年間または3年間の利用予約をすることで25〜70%前後の割引

• スポットインスタンス

– 使われていないEC2インスタンスに入札して格安利用

– 最大90%程度の大幅コストカットが可能!

※リザーブドならびにスポットインスタンスの詳細については下記資料を参照

RI→ <http://www.slideshare.net/AmazonWebServicesJapan/aws-black-belt-online-seminar-aws-67269475> SPOT→ <http://www.slideshare.net/AmazonWebServicesJapan/aws-black-belt-online-seminar-2016-amazon-ec2-spot-instances>

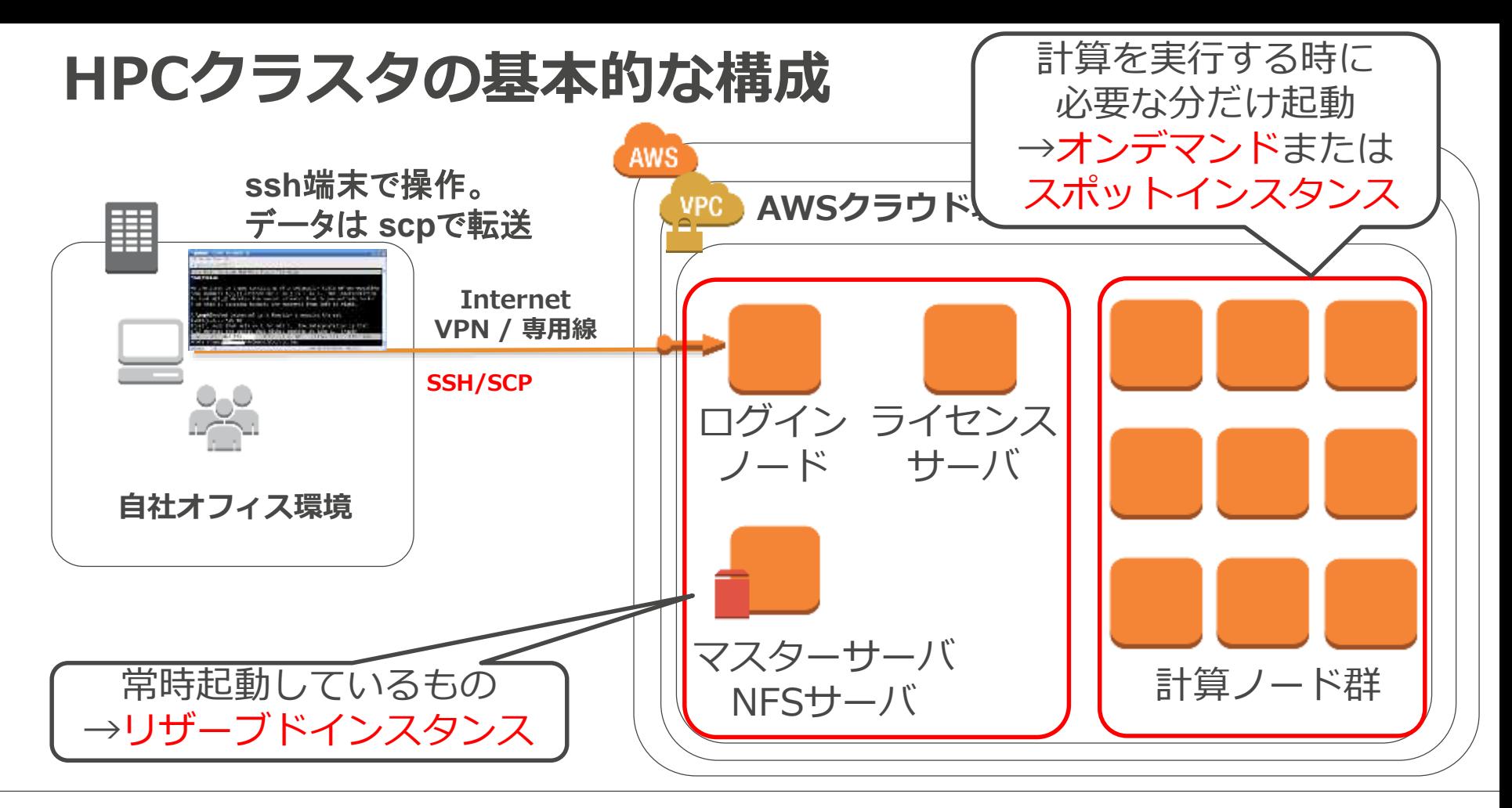

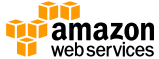

#### **HGST様の設計シミュレーション事例**

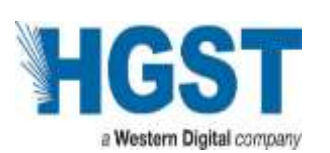

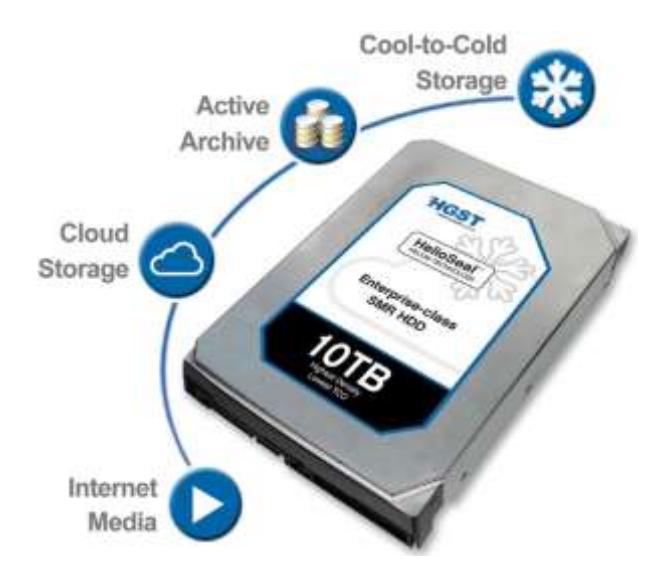

**ドライブヘッド設計のための 高スケールシミュレーション:**

数百万もの並列パラメータスタディ 従来1か月にも及ぶシミュレーションを8時間で完了

**ピーク時に70,000以上のコア、** 700TFlopsを超え るピーク性能

**AWSスポットインスタンスを活用、掛かったコスト は約 \$5600**

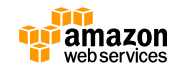

滋动

## **AWSとの通信**

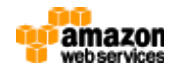

プライベートネットワークで社内からセキュアに接続

Amazon VPCによりクラウド内にプライベートネットワークを構築 f.

AWSと既存環境の**ハイブリッド構成を**実現可能 f.

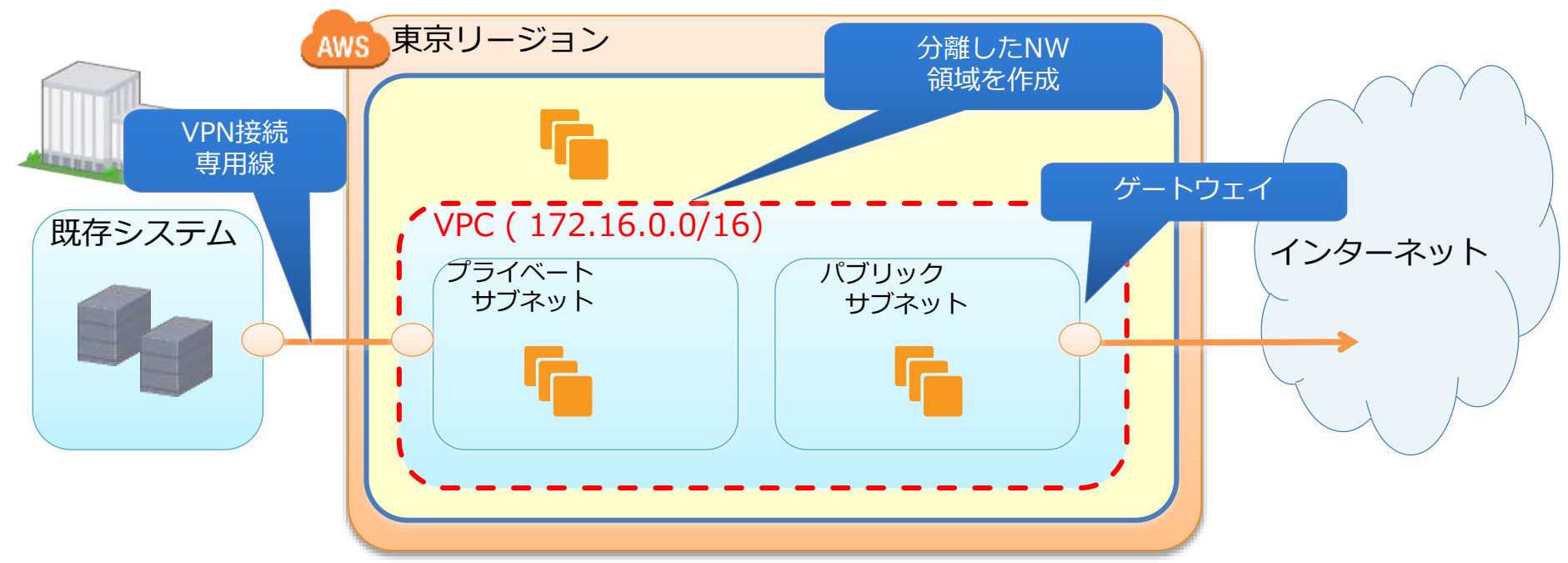

[http://aws.amazon.com/jp/vpc/](http://www.slideshare.net/AmazonWebServicesJapan/aws-black-belt-tech-amazon-vpc) <http://www.slideshare.net/AmazonWebServicesJapan/aws-black-belt-tech-amazon-vpc>

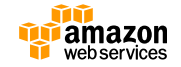

## オンプレミスの拡張先としてクラウド活用

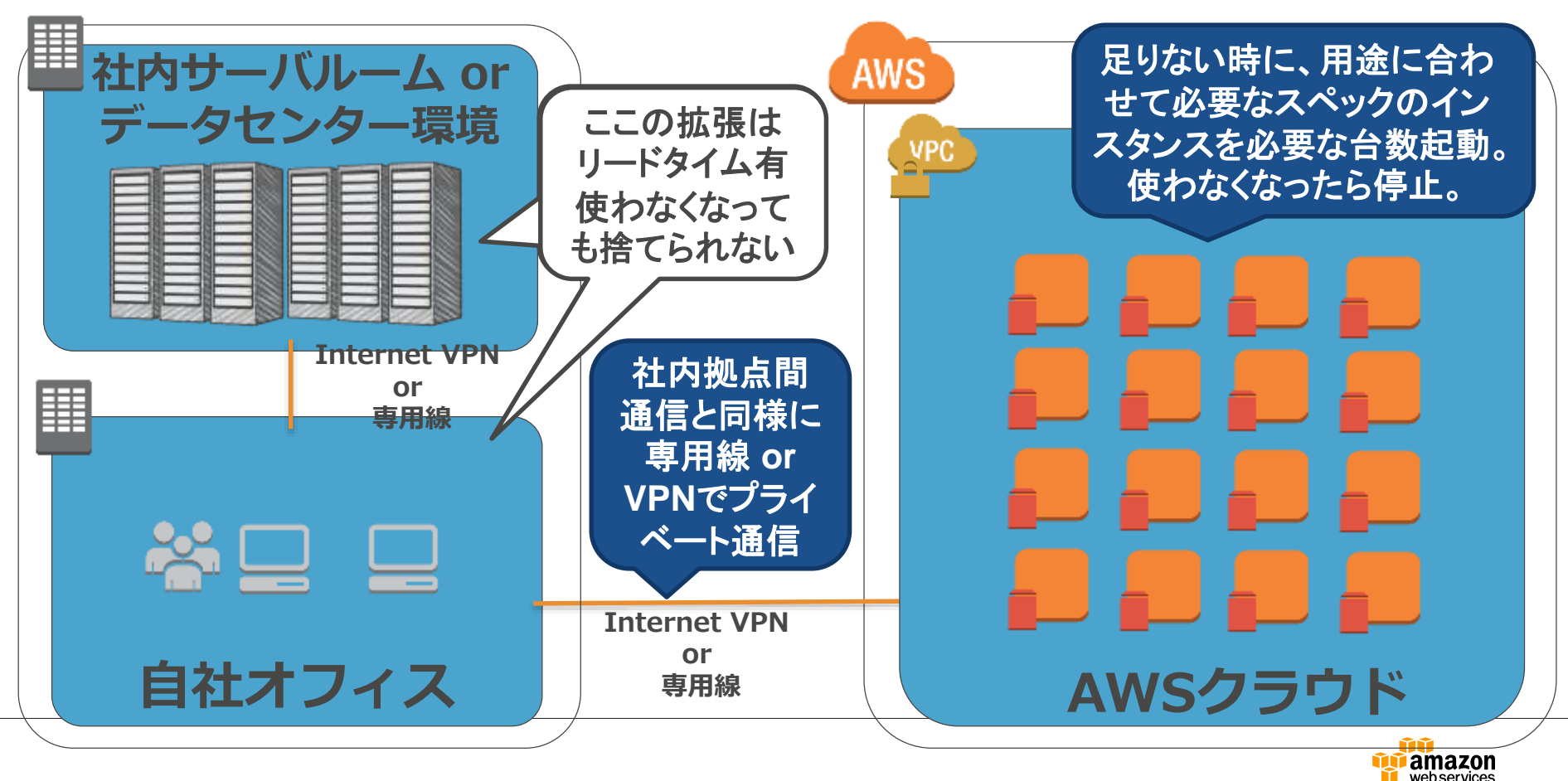

### **Walt Disney Animation Studios**

- **オンプレミスで運用しているレンダリングシステムの一部としてAWSのリソースを使用**
- Spotインスタンスの利用により合計40000coreのリソースを\$0.47/node で利用

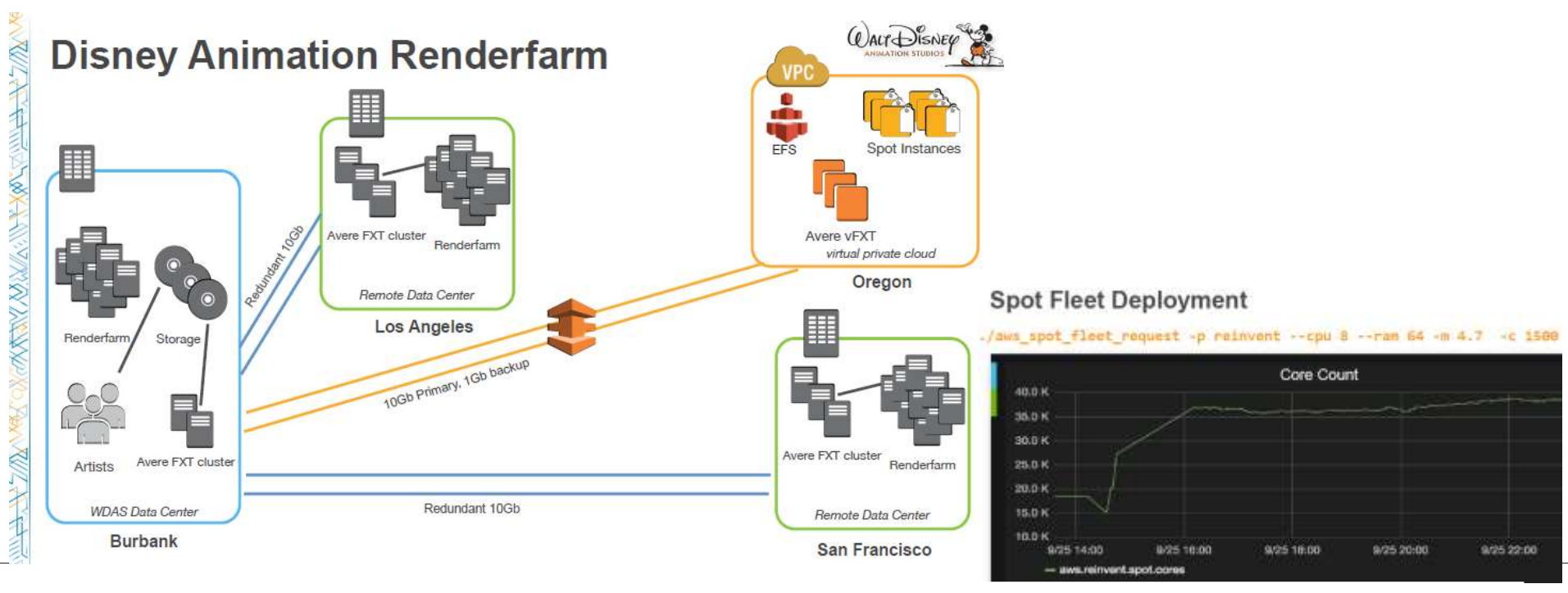

<http://www.slideshare.net/AmazonWebServices/cmp404-cloud-rendering-at-walt-disney-animation-studios>

**目次**

- **HPCとクラウド**
- **HPCで使用するAWSサービスと機能**
- **より良い性能を出す為に**
- **HPC on AWS リソース**
- **まとめ**

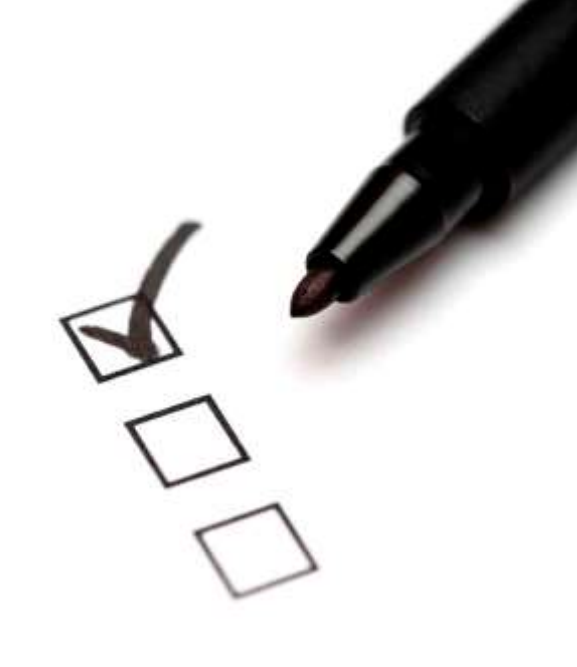

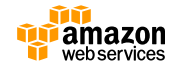

### **性能良く利用頂くために**

HPC用途で性能良く利用する為には、OS以下のレイヤーでも最適な環境を 選択頂くことが好ましい。

**TIPS**

- **・OS → なるべく新しいものを使う(Amazon Linux、RHEL,CentOS7 etc.)**
- **・HyperThreading → Offがベター (Linuxはchcpuコマンドで調整可能)**
- **・コンパイラ&ライブラリ → 商用の物を利用 (Intel Compiler, MPI etc.)**

参考URL →<https://aws.amazon.com/jp/blogs/compute/real-world-aws-scalability/> ;

#### **流体解析のベンチマーク例**

**16M cell, polyhedral, external aero case, STAR-CCM+** 

**Demonstrates excellent scalability for typical CFD models**

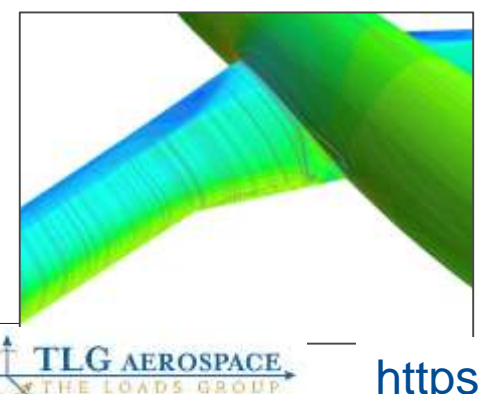

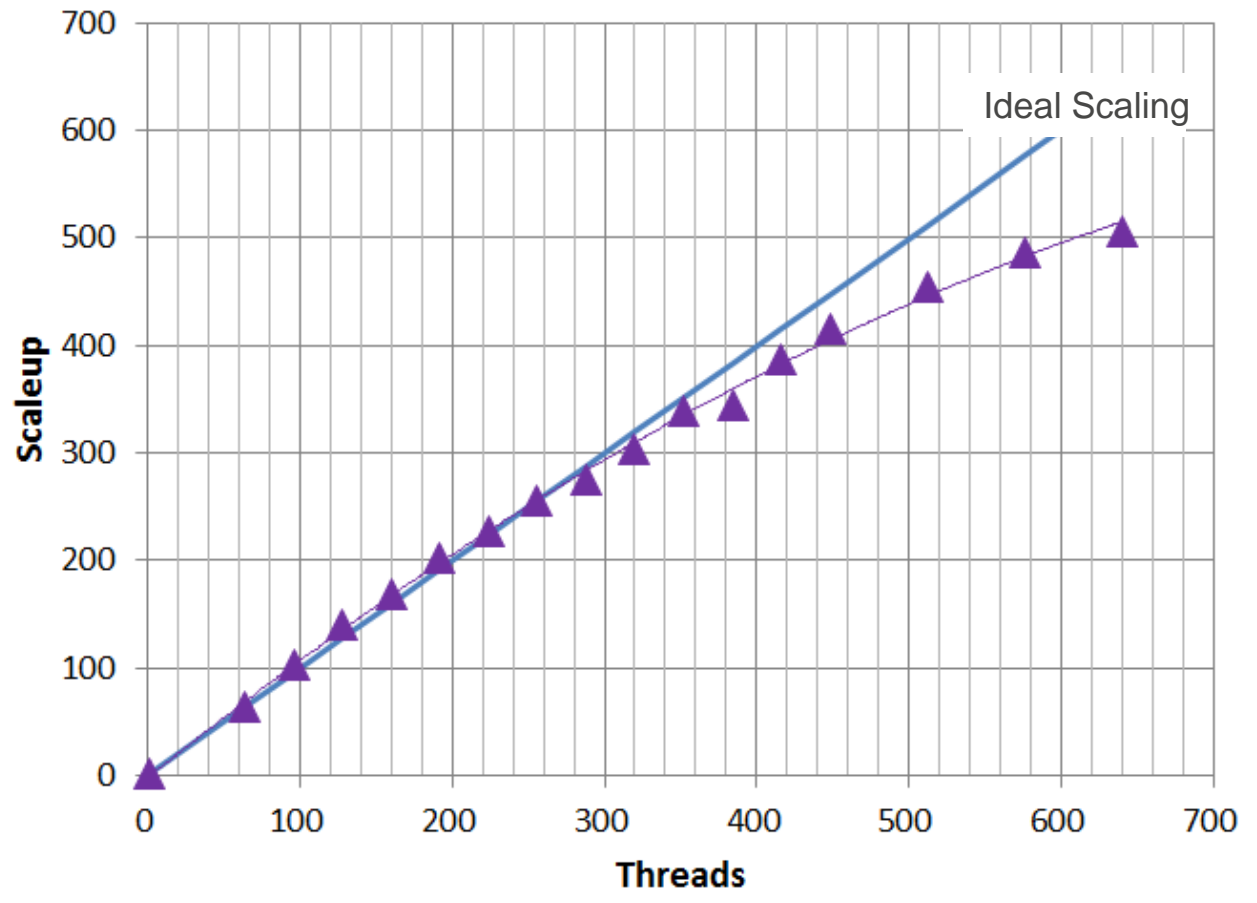

<https://aws.amazon.com/jp/blogs/compute/real-world-aws-scalability/>

#### **領域分割とスケーラビリティの相関**

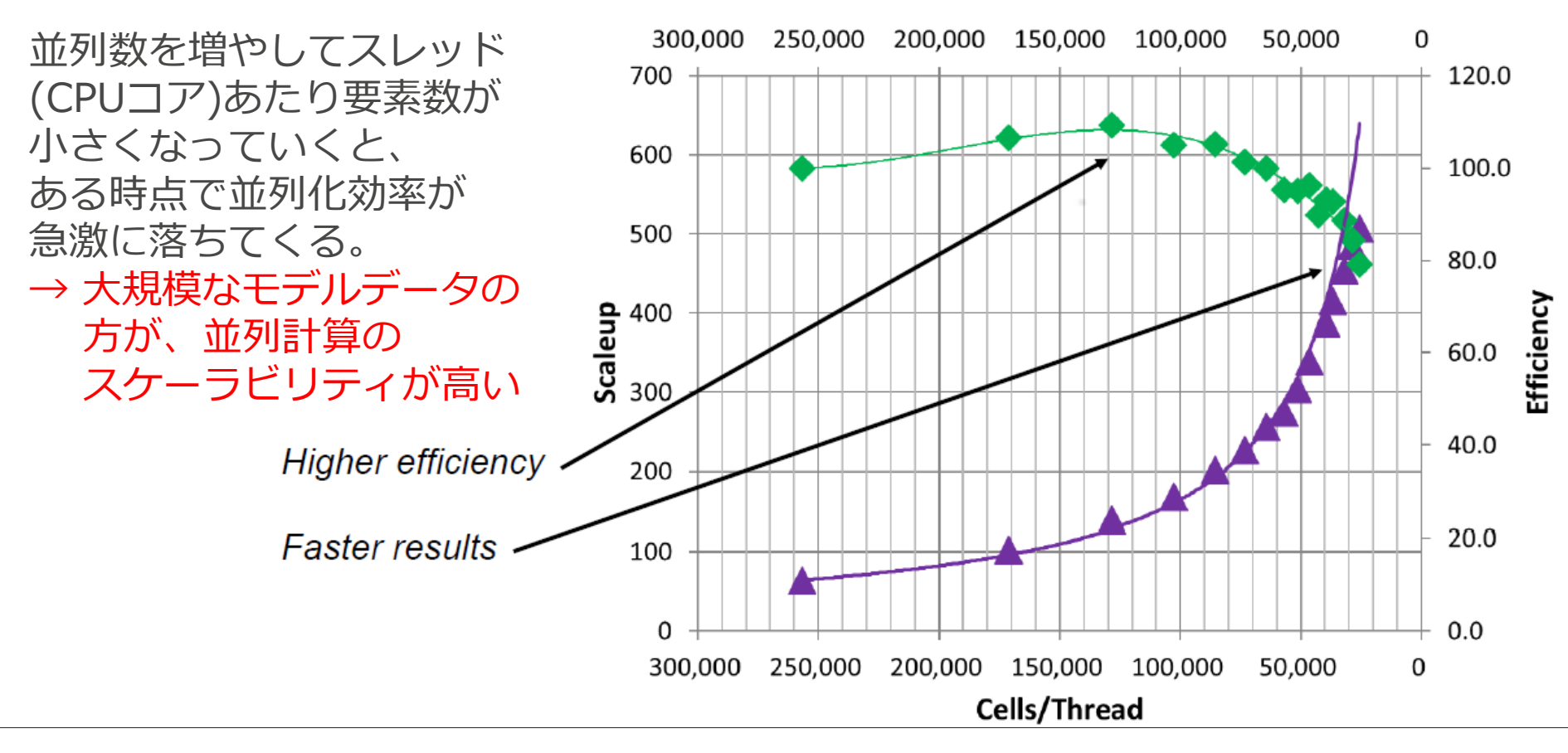

<https://aws.amazon.com/jp/blogs/compute/real-world-aws-scalability/>

### **チューニングの際にヒントとなる情報**

#### EC2/Linuxのチューニングに関するNetflixの事例資料

<http://www.slideshare.net/brendangregg/performance-tuning-ec2-instances#35>

# re:Invent

#### **PFC306 Performance Tuning** EC<sub>2</sub> Instances

Brendan Gregg, Performance Engineering, Netflix

November 12, 2014 | Las Vegas, NV

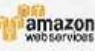

and its affliates. All rights reserved. May not be copied, modified, or distributed in whole or in part

## **NETFLIX**

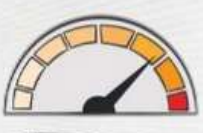

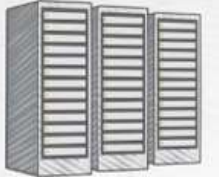

#### **Tuning Targets**

- 1. CPU Scheduler
- 2. Virtual Memory
- 3. Huge Pages
- 4. File System
- 5. Storage I/O
- 6. Networking
- 7. Hypervisor (Xen)

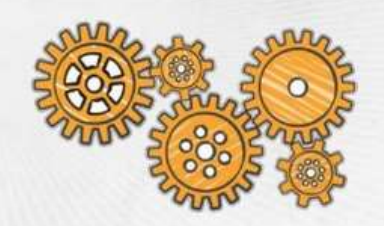

※チューニングはやみくもに行うものではなく、アプリケーション実行中にリソースモニタ リングツール(OSのvmstatやsarコマンドもしくはCloudWatchなど)でCPU/メモリ/通信の 状態を計測し、ボトルネックとなっている部分をチューニングしていくことが基本。

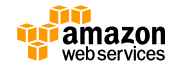

**目次**

- **HPCとクラウド**
- **HPCで使用するAWSサービスと機能**
- **より高い性能を出す為に**
- **HPC on AWS リソース**
- **まとめ**

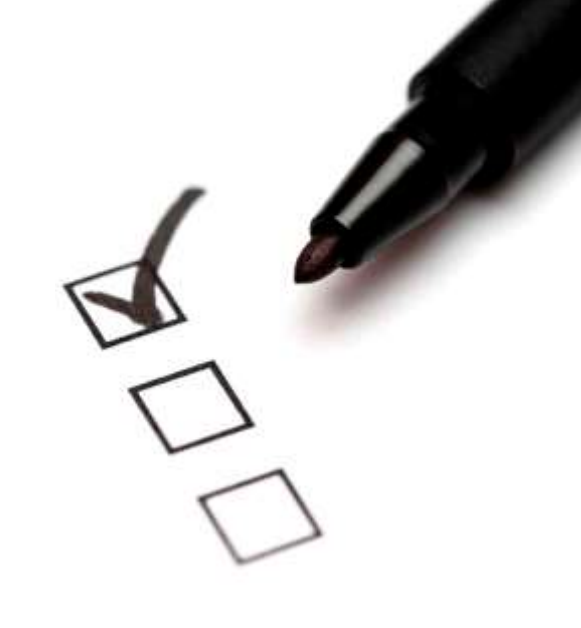

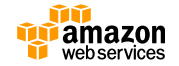

## **AWS HPC**ポータルサイト

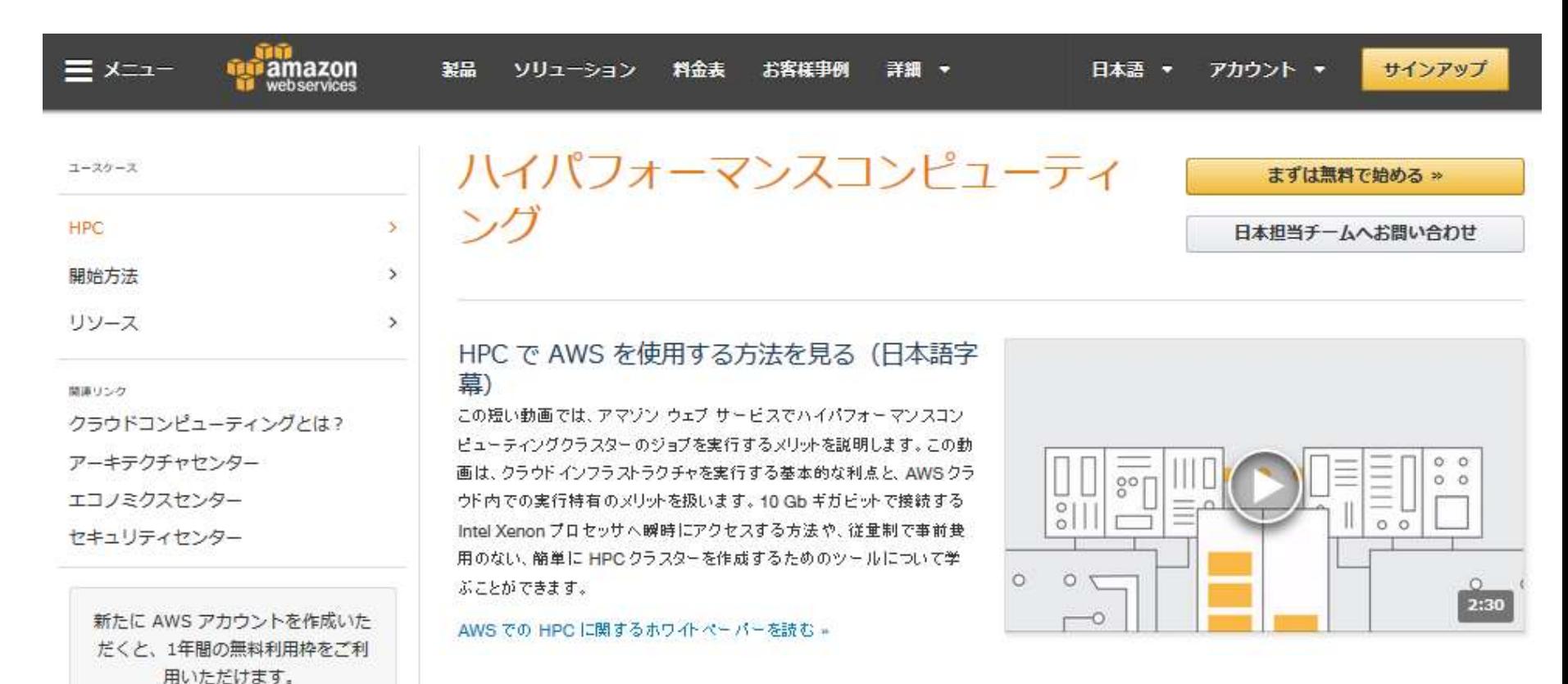

<https://aws.amazon.com/jp/hpc/>

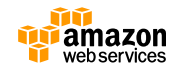

**HPC**ホワイトペーパー

AWS上で最適なHPC環境を構築・運用する 為のベストプラクティスが記載された1冊。

基礎概念からシステム構成例をはじめ セキュリティ、ISVの扱いについても 述べている。

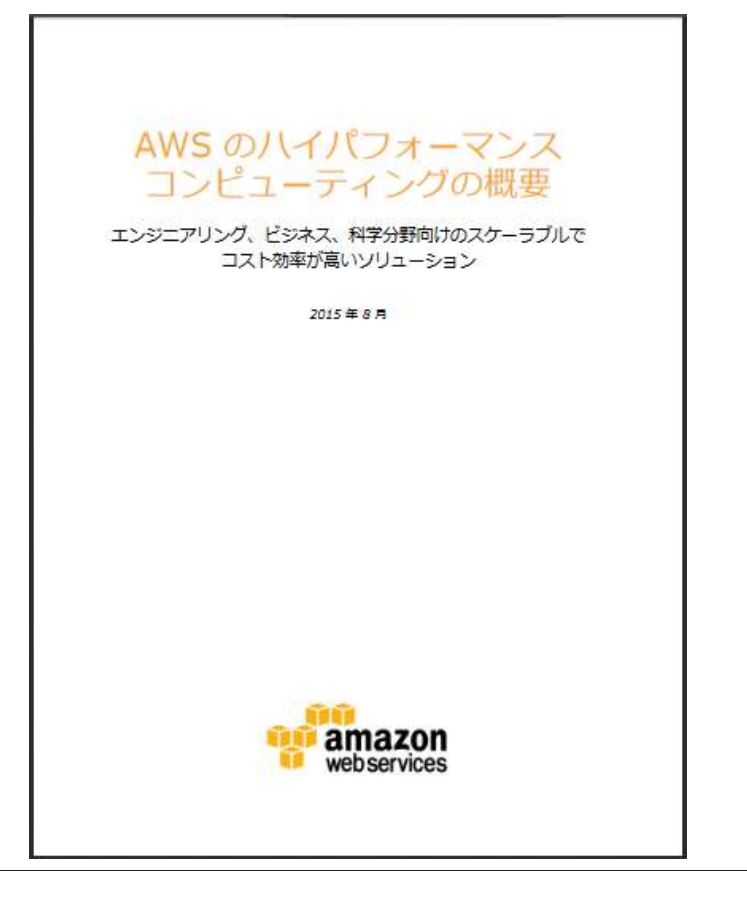

https://d0.awsstatic.com/International/ja JP/Whitepapers/Intro\_to\_HPC\_on\_AWS.pdf
#### **ISV**ソリューションやお客様事例 昨年Intel様と共催したHPCイベントの資料がダウンロード頂けます。

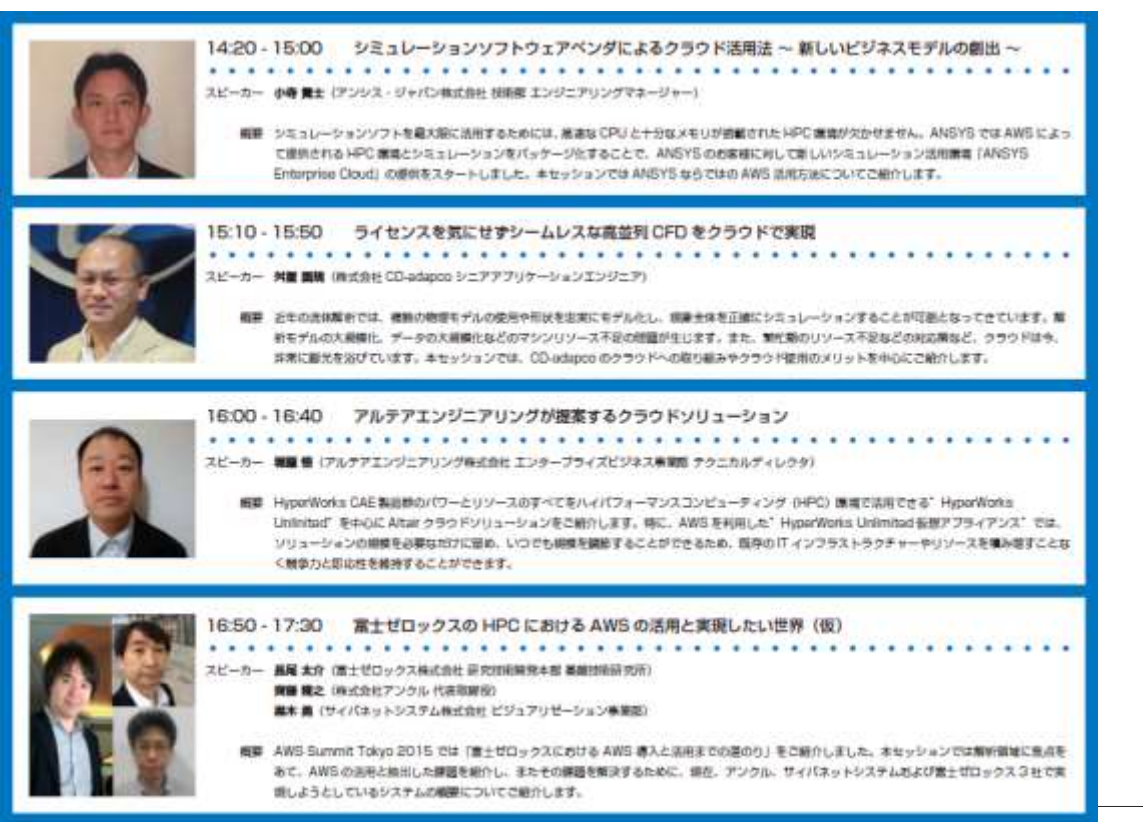

<http://aws.typepad.com/sajp/2016/01/20151126-hpcseminar.html>

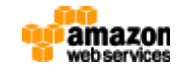

# ガイドを参考に**HPC**クラスタ構築

#### HPCクラスタを6step/60minで起動から終了までできるガイド

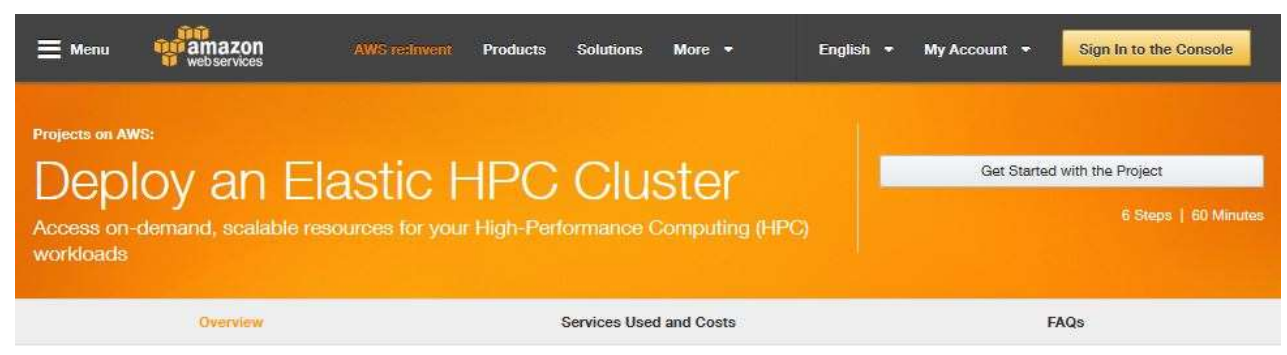

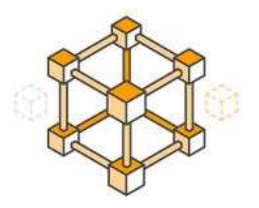

Amazon Web Services (AWS) makes it easy for you to access on-demand and scalable compute capacity to power your High Performance Computing (HPC) workloads. Examples of HPC workloads customers have run on AWS include CFD simulations, computational chemistry workloads, genomics analysis, weather forecasting, and more. In this project, you will deploy an HPC cluster on AWS using CfnCluster, an open-source solution that enables you to rapidly provision and manage HPC clusters in the cloud. These cloud-based clusters deliver many similar characteristics of traditional on-premises clusters while leveraging uniquely cloud-based capabilities. For example, CfnClusters are fully elastic, meaning that compute nodes are only launched when there is work to be done.

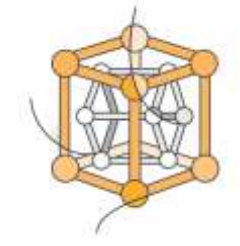

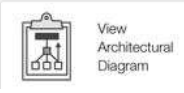

#### What you'll accomplish:

Install CfnCluster, an open-source tool that enables you to create and configure an elastic HPC cluster on Amazon

### **CfnCluster**

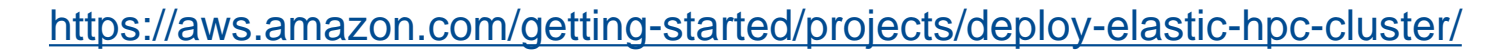

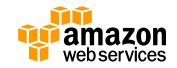

# <JAWS-UG HPC専門支部> ユーザー同士で情報交換

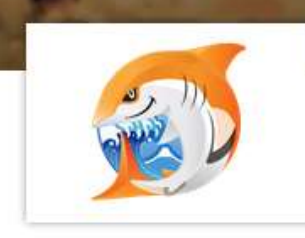

#### JAWS-UG HPC専門支部

**CE-DEL-ALLER** 

イベント メンバー

資料

グループの説明

JAWS-UG(Japan AWS User Group)はAWS( http://aws.amazon.com/ip/ )の活用を指 るユーザーグループです。

これまで HPC(High Performance Computer)システムと言えば、高額な初期費用·設備導入 め、大企業や大学など、規模の大きな組織しかもつことができませんでした。しかし、AWSをはじめとするパブリッククラウドの登 場により最新の計算機を使いたいときに必要な台数だけ使うことができるようになりました。

#### <http://jawsug-hpc.connpass.com/>

**目次**

- **HPCとクラウド**
- **HPCで使用するAWSサービスと機能**
- **より高い性能を出す為に**
- **HPC on AWS リソース**
- **まとめ**

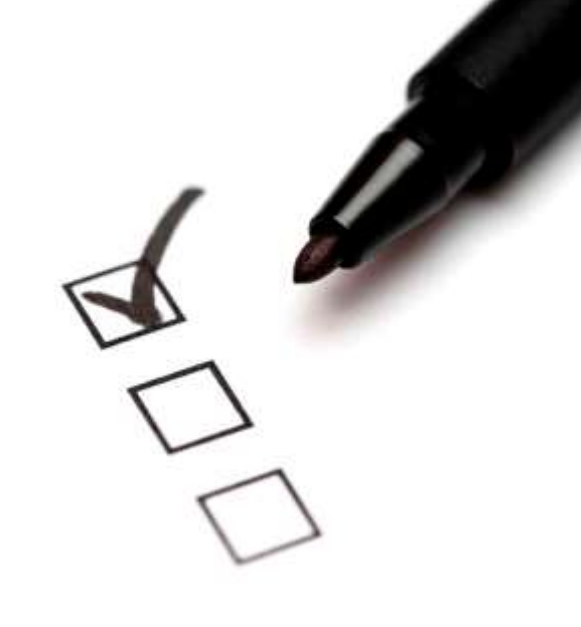

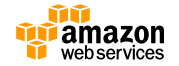

## **まとめ**

- **HPCにとってクラウドは合理的なインフラ環境**
- **AWSはHPCの広範なワークロードに対応可能**
- **HPC on AWSは仮想環境でもハイスケーラビリティ**
- **多くの情報源やツールで、誰でもすぐ開始できるHPC環境**

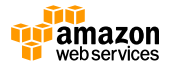

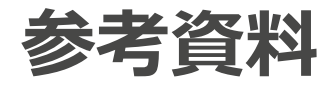

- Amazon EC2
	- <http://aws.amazon.com/jp/ec2/>
- Amazon Elastic Compute Cloud ドキュメント
	- <http://aws.amazon.com/jp/documentation/ec2/>
- AWS HPCポータルサイト
	- <https://aws.amazon.com/jp/hpc/developer-resources/>
- CfnCluster
	- [https://aws.amazon.com/hpc/cfncluster/](http://aws.amazon.com/jp/ec2/developer-resources/)

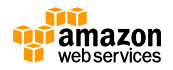

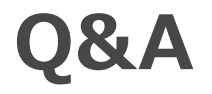

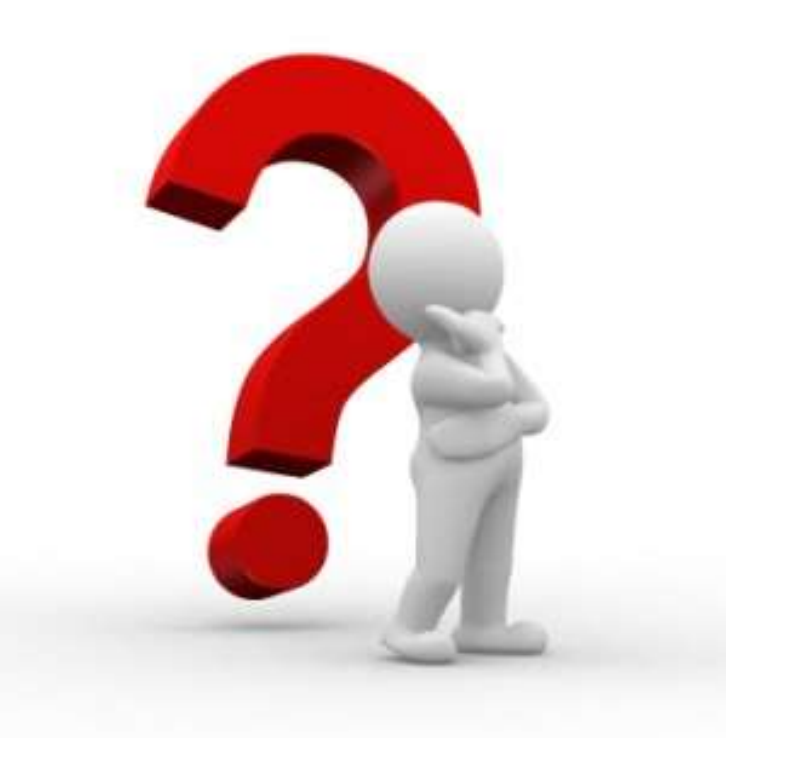

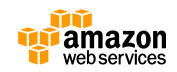

# **オンラインセミナー資料の配置場所**

• AWS クラウドサービス活用資料集

#### – <http://aws.amazon.com/jp/aws-jp-introduction/>

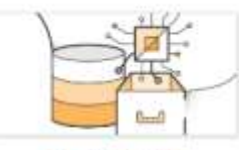

サービス別登録

無料オンラインセミナー FBlack Belt Online Seminar」のサービスカット資 料他、AWSのTechメンバーに 覧いただけます。

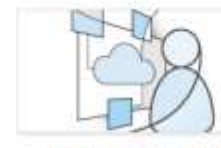

ソリューション別審査

無料オンラインセミナー FRiack Belt Online よる各サービスの解説資料がご ョンについてのAWS活用方法 スケースがご覧いただけます。 がご覧いただけます。

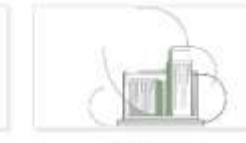

業種別資料

無料オンラインセミナー FRiack Relt Online Seminar」のソリューションカ Seminar」のインダストリーカ ます。 ット資料他、特定のソリューシ ット資料他、特定の業界のユー

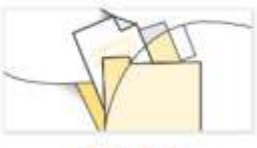

#### その他の審判

- イベントに関する資料やアップ デート情報などがご覧いただけ
- AWS Solutions Architect ブログ
	- 最新の情報、セミナー中のQ&A等が掲載されています
	- <http://aws.typepad.com/sajp/>

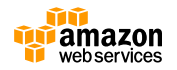

## **公式Twitter/Facebook AWSの最新情報をお届けします**

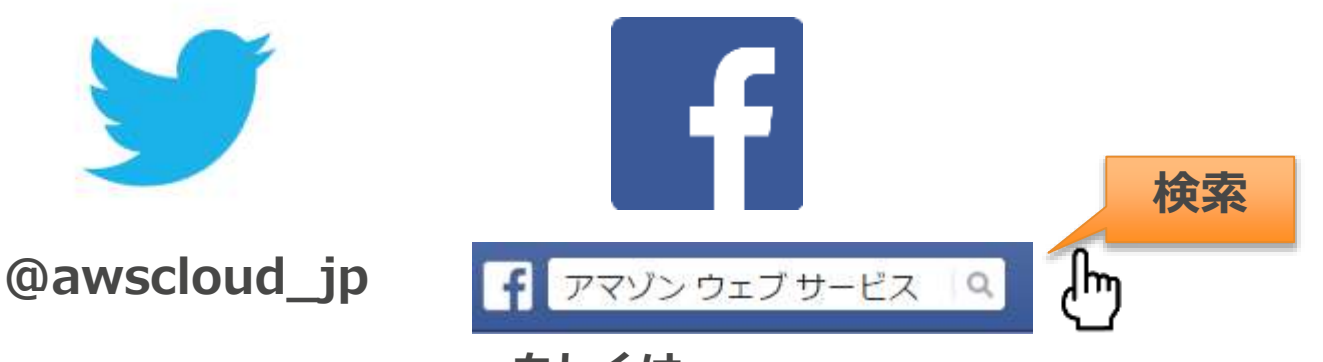

**もしくは http://on.fb.me/1vR8yWm**

#### 最新技術情報、イベント情報、お役立ち情報、 お得なキャンペーン情報などを日々更新しています!

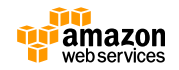

## **AWSの導入、お問い合わせのご相談**

AWSクラウド導入に関するご質問、お見積り、資料請求を ご希望のお客様は以下のリンクよりお気軽にご相談ください <https://aws.amazon.com/jp/contact-us/aws-sales/>

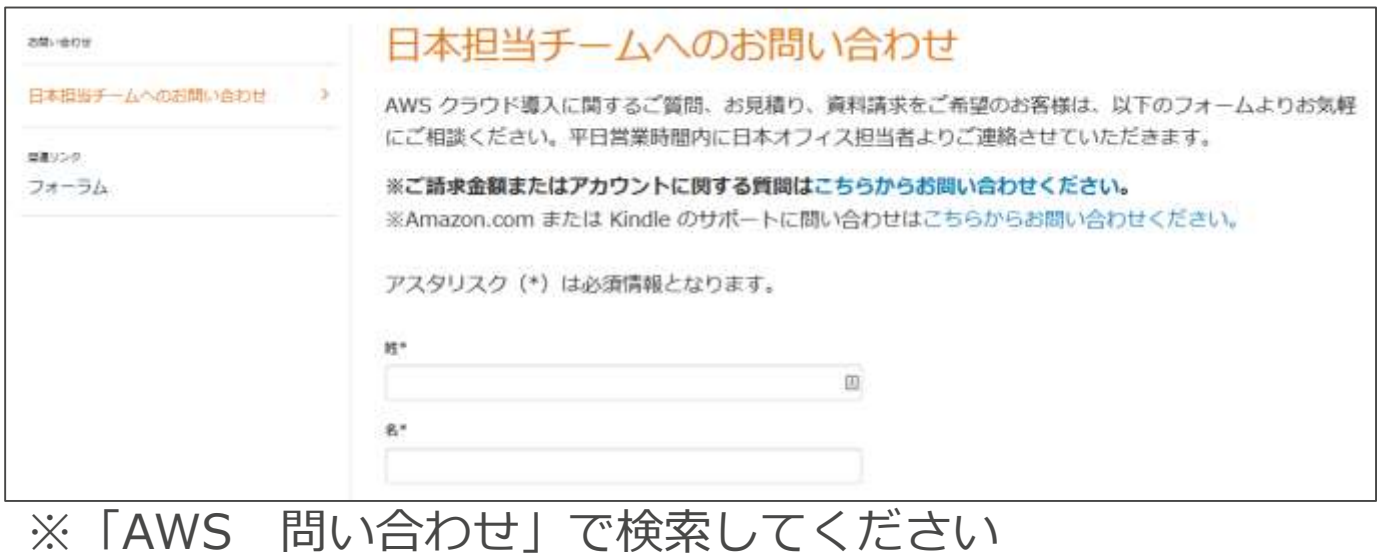

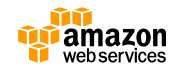

## **ご参加ありがとうございました**

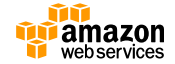

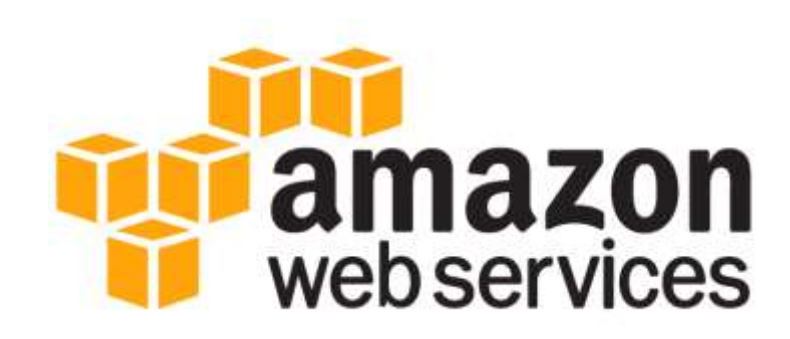

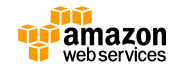